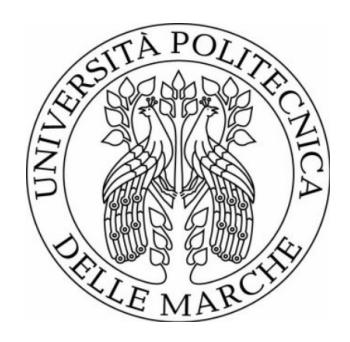

# UNIVERSITA POLITECNICA DELLE MARCHE ` FACOLTÀ DI INGEGNERIA

### Corso di laurea triennale in Ingegneria Elettronica

## Progetto e simulazione numerica di un'antenna a banda larga per camere riverberanti

Design and numerical simulation of a broadband antenna for reverberation chambers

Relatore: Prof. Tesi di laurea di: GRAZIANO CERRI TOMMASO CASONI

Correlatore: Ing. ALFREDO DE LEO

A.A. 2019/2020

### Indice

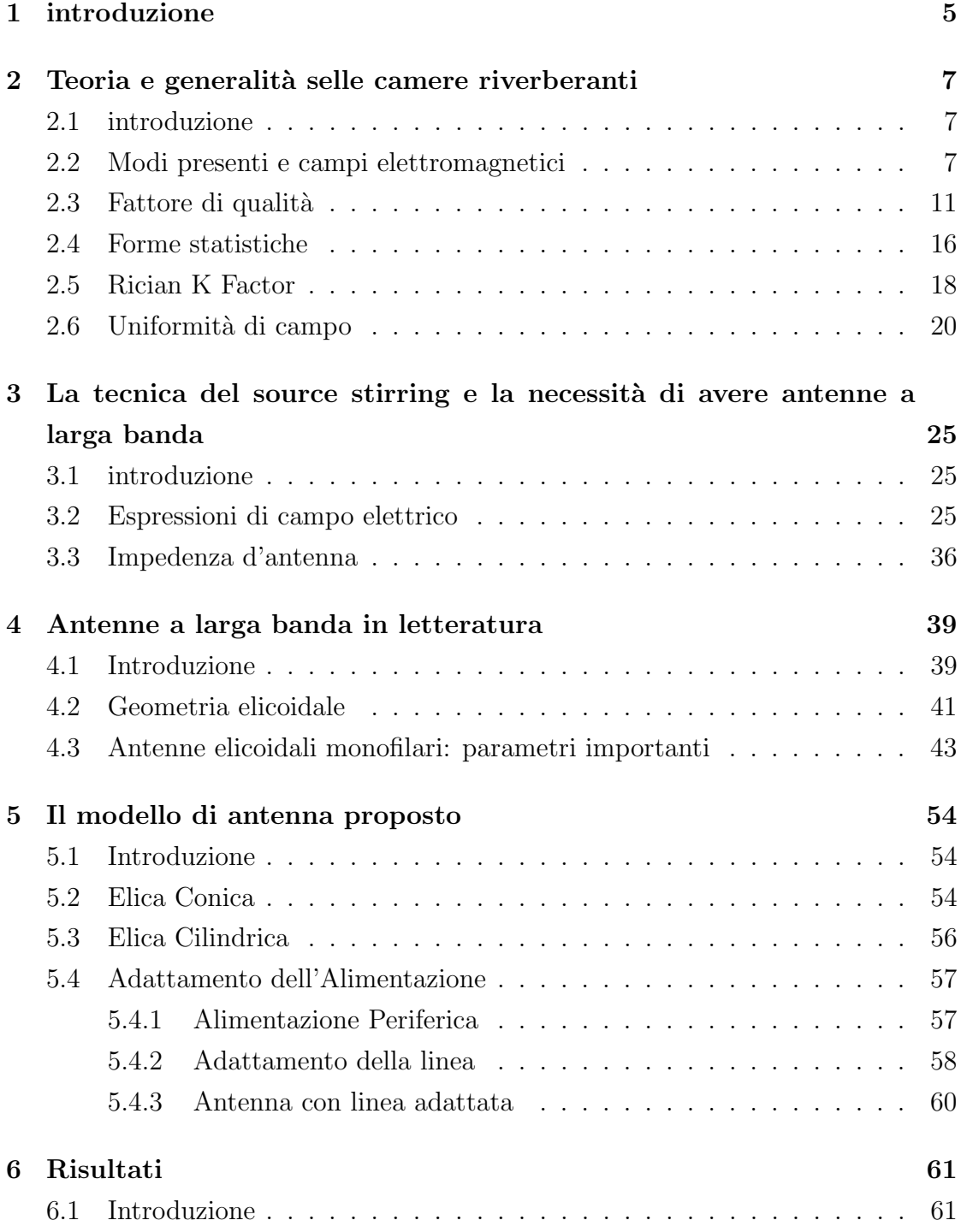

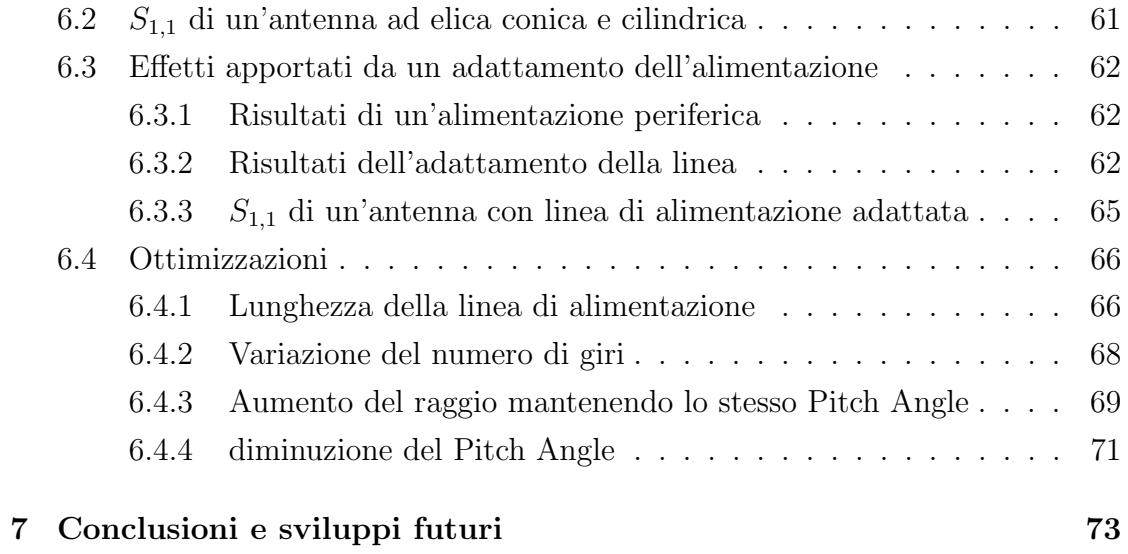

#### 1 introduzione

L'obbiettivo della presente tesi è quello di illustrare le sperimentazioni, e dar conto dei relativi risultati, delle attivit`a svolte durante il periodo di tirocinio che consistite nel ricercare, modulare e simulare tramite il software CST microwave studio, un'antenna a banda larga.

Tale antenna è stata progettata in modo da avere dimensioni relativamente ridotte, tali da poter permettere l'installazione di un numero consistente delle suddette antenne all'interno di una camera riverberante, nonché per funzionare con tecnica del source stirring, lasciando comunque spazio di carico. Si potranno definire le dimensioni dell'antenna, infatti, come il compromesso tra occupazione del volume di lavoro della camera e la sua frequenza minima di utilizzo.

Inoltre, quale condizione per la buona riuscita della sperimentazione è stato necessario il rispetto del valore del coefficiente di riflessione  $S_{11}$ , che doveva trovarsi possibilmente al di sotto di -10dB, in un range di frequenze comprese tra 1/1.5 GHz ai 10GHz.

Al fine di comprendere il lavoro svolto, verranno preliminarmente fornite tutte le nozioni teoriche sul funzionamento delle camere riverberanti. Queste ultime sono state impiegate per verificare la compatibilità di campo di un qualsiasi carico, funzione per la quale sono diventate un test site alternativo delle camere anecoiche.

In seguito verrà trattata la tecnica del source stirring e della teoria su cui si fonda questa tecnica, anche attraverso il calcolo pratico dei campi che vengono a formarsi all'interno di una camera riverberante che funziona con detta tecnica.

Inoltre, sar`a descritta la tecnica di miscelazione del mechanical stirring, tecnica comunemente utilizzata per la realizzazione di antenne a banda larga.

A tale riguardo si darà conto della validità della tecnica di miscelazione del source stirring e delle ragioni per cui si `e proposta un'antenna a banda larga che funzioni all'interno di una camera riverberante effettua la fase di agitazione con detta tecnica.

In particolare, si evidenzierà una struttura meno complessa da realizzare e mantenere in funzione (quindi più costo - effettiva) comunque in grado di garantire l'uniformità di campo all'interno della camera riverberante.

L'unica criticità presentata da questa tecnica di riverbero risiede nel fatto che il

range di frequenze di lavoro è piuttosto basso in quanto, attualmente, il source stirring è stato realizzato solamente tramite l'utilizzo di dipoli, antenne per definizione a benda stretta.

Dalla problematica esposta discende l'esigenza di progettare un'antenna a banda larga che funzioni all'interno della camera riverberante attraverso l'utilizzo della tecnica del source stirring.

A tal fine saranno analizzate le antenne a banda larga, e in particolare quelle dalla geometria elicoidale che sono state utilizzate per la modellazione e la simulazione nella parte sperimentale del lavoro di tirocinio.

Dapprima si dar`a conto delle nozioni teoriche su cui si basa il funzionamento di tali antenne, poi si passer`a ad analizzare il modello di antenna a banda larga proposto in seguito alle sperimentazioni effettuate durante il periodo di tirocinio.

In tale ambito saranno descritti anche i modelli di antenna testati, inizialmente non funzionanti, o comunque ottimizzabili, quali tappe del percorso che ha portato alla creazione ed ottimizzazione dell'antenna proposta.

Infine, sarà valutata l'antenna a banda larga ottenuta che, rispettando tutti i presupposti e le condizioni della sperimentazione, funziona correttamente all'interno della camera riverberante attraverso la tecnica del source stirring.

Il risultato ottenuto apre ad una concreta prospettiva di impiego dell'antenna descritta all'interno della camera riverberante con conseguente rivalutazione dell'utilizzo della tecnica del source stirring.

### 2 Teoria e generalità selle camere riverberanti

#### 2.1 introduzione

In questo primo capitolo verranno introdotti i fondamenti teorici rilevanti per quanto riguarda le camere riverberanti (RCs), necessari per potersi addentrare nell'analisi più specifica e rigorosa delle simulazioni fatte e del modello di antenna proposto.

Nel seguente capitolo verranno analizzati argomenti teorici come il concetto di modo risonante, fondamentale per la determinazione dei campi elettromagnetici all'interno di una RC, banda di funzionamento, fattore di qualit`a, forme statistiche e K Rician factor.

Come supporto per la stesura di questo capitolo sono stati usati gli studi, i libri e gli articoli di grandi autori come Harrington [3], Balanis[4], Jackson[5], Kraus[2][6][44][53][55][57], ma anche i più recenti Hill [7], Pirkl[12] e Hallbjorner[13].

### 2.2 Modi presenti e campi elettromagnetici

Dato il fatto che la camera riverberante presa in considerazione in questa tesi ha forma rettangolare, parleremo esclusivamente di queste ultime. Dalla teoria, una cavit`a rettangolare metallica risuona quando la sua costruzione rispecchia la seguente condizione [1]:

$$
k_{mnp}^2 = \left(\frac{m\pi}{a}\right)^2 + \left(\frac{n\pi}{b}\right)^2 + \left(\frac{p\pi}{d}\right)^2\tag{1}
$$

Dove a, b e d sono le dimensioni fisiche della camera lungo i tre assi del piano

reale; m, n e p sono delle costanti ed in fine  $k_{mnp}$  è l'autovalore da trovare per far risuonare la camera. Altrimenti è possibile scrivere la  $(2.1)$  nella seguente maniera:

$$
k_{mnp}^2 = k_x^2 + k_y^2 + k_z^2 \tag{2}
$$

 $con:$  (3)

(i) 
$$
k_x = \left(\frac{m\pi}{a}\right)
$$
  
\n(ii)  $k_y = \left(\frac{n\pi}{b}\right)$   
\n(iii)  $k_z = \left(\frac{p\pi}{d}\right)$ 

Vedendo la RC come una guida d'onda rettangolare cortocircuitata da entrambi i lati, riscontreremo che le equazioni d'onda si dividono nei modi TE(trasverso elettrico) e TM(trasverso magnetico).

I modi TE sono chiamati anche modi magnetici in quanto come caratteristica hanno la componente di campo E<sup>z</sup> pari a zero. Analogamente, i modi TM vengono detti modi elettrici perché hanno la componente di campo  $H_z$  pari a zero[7]. I campi corrispondenti ad una cavità rettangolare possono essere ottenuti con le seguenti formule, partendo dalle componenti TM.

$$
E_{z m n p}^{T M} = E_0 \sin(\frac{m \pi}{a} x) \sin(\frac{n \pi}{b} y) \cos(\frac{p \pi}{d} z)
$$
\n(4)

Per quanto riguarda le componenti trasversali del campo magnetico, verranno calcolate nella seguente[7]

 $maniera:$  (5)

(i) 
$$
E_{mnp}^{TM} = \frac{k_x k_z E_0}{k_{mnp}^2 - k_z^2} \cos(\frac{m\pi}{a}x) \sin(\frac{n\pi}{b}y) \sin(\frac{p\pi}{d}z)
$$
  
(ii) 
$$
E_{ymnp}^{TM} = \frac{k_y k_z E_0}{k_{mnp}^2 - k_z^2} \sin(\frac{m\pi}{a}x) \cos(\frac{n\pi}{b}y) \sin(\frac{p\pi}{d}z)
$$

Per quanto riguarda le componenti trasversali del campo magnetico, verranno calcolate nella seguente maniera[7]

(i) 
$$
H_{xmnp}^{TM} = \frac{i\omega_{mnp}\varepsilon k_y E_0}{k_{mnp}^2 - k_z^2} \sin(\frac{m\pi}{a}x) \cos(\frac{n\pi}{b}y) \cos(\frac{p\pi}{d}z)
$$
  
(ii) 
$$
H_{ymnp}^{TM} = \frac{i\omega_{mnp}\varepsilon k_x E_0}{k_{mnp}^2 - k_z^2} \cos(\frac{m\pi}{a}x) \sin(\frac{n\pi}{b}y) \cos(\frac{p\pi}{d}z)
$$

Dove  $\varepsilon$  è la costante dielettrica media nella cavità e  $\omega$  è la frequenza angolare. Dato che per l'equazione del campo elettrico lungo z nei modi TM (equazione 4)  $E_{z m n p}^{T M}$  esiste e non è nullo, i coefficienti utilizzabili per l'identificazione dei modi saranno m = 1,2,3, ...; n = 1,2,3, ...; p = 0,1,2,3, ... I modi di propagazione di un campo trasverso elettrico verranno scritti con il simbolo  $TE_{mnp}$  e in egual maniera verranno descritti i modi di propagazione di un campo trasverso magnetico TM. Ciò premesso, nel caso di una propagazione TE, il vettore del campo elettrico avrà solamente due componenti secondo gli assi ox e oy ed il vettore campo magnetico ne avrà tre. La componente z del campo magnetico[7]:

$$
H_{z m n p}^{TE} = H_0 \cos(\frac{m \pi}{a} x) \cos(\frac{n \pi}{b} y) \sin(\frac{p \pi}{d} z)
$$
 (6)

Dove  $H_0$  è una costante misurata in  $\frac{A}{m}$ . L'autovalore e il numero d'onda assiale sono i medesimi delle equazioni (1) - (3). Per quanto riguarda le componenti trasversali si avrà:

(i) 
$$
H_{mnp}^{TE} = \frac{k_x k_y H_0}{k_{mnp}^2 - k_z^2} \sin(\frac{m\pi}{a}x) \cos(\frac{n\pi}{b}y) \cos(\frac{p\pi}{d}z)
$$

(ii) 
$$
H_{ymnp}^{TE} = \frac{k_x k_y H_0}{k_{mnp}^2 - k_z^2} \cos(\frac{m\pi}{a}x) \sin(\frac{n\pi}{b}y) \sin(\frac{p\pi}{d}z)
$$

Essendo un campo con modo di propagazione TE, la componente  $z \geq 0$  per definizione nulla<sup>[7]</sup>. Per quanto riguarda le componenti trasverse si avrà:

(i) 
$$
E_{x m n p}^{TE} = \frac{i\omega_{m n p} \mu k_y H_0}{k_{m n p}^2 - k_z^2} \cos(\frac{m \pi}{a} x) \sin(\frac{n \pi}{b} y) \sin(\frac{p \pi}{d} z)
$$
  
(ii) 
$$
E_{y m n p}^{TE} = \frac{i\omega_{m n p} \mu k_x H_0}{k_{m n p}^2 - k_z^2} \sin(\frac{m \pi}{a} x) \cos(\frac{n \pi}{b} y) \sin(\frac{p \pi}{d} z)
$$

Tolto il caso particolare in cui i valori di n ed m sono simultaneamente uguali a 0, caso che non può esistere, i valori dei coefficienti utilizzabili per l'identificazione dei modi sono m=0,1,2,3,...; n=0,1,2,3,...; p=1,2,3,...;. Si potrà ricavare la frequenza di risonanza  $f$ , per ogni combinazione dei coefficienti  $m, n$  e  $p$ , attraverso la seguente formula:

$$
f_{mnp} = \frac{1}{2\sqrt{\mu\varepsilon}}\sqrt{\left(\frac{m}{a}\right)^2 + \left(\frac{n}{b}\right)^2 + \left(\frac{p}{d}\right)^2} \tag{7}
$$

Conseguentemente, troveremo la permeabilità  $\mu$  e la permettività  $\varepsilon$  del mezzo nella cavit`a. Esistono tre metodi comuni per valutare il numero di modi presenti in una data cavità. In primo luogo vi è il metodo chiamato 'mode counting' che prevede di iterare e andare a contare la eq. $(1)$ , sia per i modi TE che TM, trovando così il numero totale di modi presenti. In secondo luogo vi è il metodo che si basa su un'approssimazione chiamata "formula di Weyl"<sup>[7]</sup>, utilizzabile per cavità di forma generica ed è la seguente:

$$
N = \frac{8\pi}{3}(a * b * d) \frac{f^3}{c^3}
$$
\n(8)

In terzo luogo vi è il metodo che rappresenta un caso particolare della formula di Weyl, valido solamente per le cavità rettangolari<sup>[7]</sup> ed è il seguente:

$$
N = \frac{8\pi}{3}(a \ast b \ast d)\frac{f^3}{c^3} - (a+b+d) + \frac{1}{2}
$$
\n(9)

Nel secondo e nel terzo metodo possiamo identificare N con il numero di modi, f con la frequenza espressa in Hertz e  $c$  con la velocità d'onda in metri al secondo. Generalmente, ciò che va a determinare i modi di propagazione all'interno di una cavità sono le condizioni al contorno. Il caso più idealizzato e semplice che è possibile analizzare è quello di una cavità rettangolare, ideale, vuota, con dimensioni  $a \times b \times d$  e senza perdite. In tale ipotesi si potranno quindi ricavare le frequenze in MHz dei modi  $F_{m,n,p}[8]$  attraverso la formula che segue.

$$
F_{m,n,p} = 150\sqrt{\left(\frac{m}{a}\right)^2 + \left(\frac{n}{b}\right)^2 + \left(\frac{p}{d}\right)^2} \tag{10}
$$

In conclusione all'analisi svolta, si può affermare che la conoscenza del numero dei modi di propagazione presenti in una RC e delle rispettive frequenze di risonanza, sia di fondamentale importanza in quanto, per ottenere un'uniformità spaziale dei campi, è essenziale avere una buona densità modale. Al fine di ricreare un ambiente sufficientemente caotico, è necessario lavorare nelle frequenze dove si ha un buon numero di modi risonanti, in modo da creare un cambiamento irregolare della distribuzione spaziale del campo[7].

#### 2.3 Fattore di qualità

Si definisce Q come il fattore di qualit`a, ovvero il valore che indica con quale velocit`a un sistema perde energia per conversione o fuoriuscite. In particolare, le diverse tipologie di perdita furono classificate da Hill in questa maniera[9]:

- $(1)$   $Q_1$  perdite delle pareti
- (2) Q<sup>2</sup> perdite dalle aperture
- (3) Q<sup>3</sup> perdite per assorbimento di un oggetto di carico all'interno della RC
- (4) Q<sup>4</sup> perdite d'antenna
- (5) Q<sup>5</sup> perdite per assorbimento del vapore acqueo (si presentano solamente ad alte frequenze, sopra i 18GHz).

La somma dei fattori elencati rappresenta il fattore di qualità complessivo. Inoltre, sempre in relazione al fattore Q, i differenti sistemi di perdita di energia possono essere descritti attraverso la seguente formula[9]:

$$
Q = \frac{wU_s}{P_d} \tag{11}
$$

con  $U_s$  che rappresenta l'energia presente nello stato stazionario e  $P_d$  che rappresenta la potenza dissipata

$$
U_s = W V \tag{12}
$$

con V che rappresenta il volume della cavità e W che rappresenta la densità di energia.

$$
W = \varepsilon_0 E^2 \tag{13}
$$

con  $\varepsilon_0$  che rappresenta la permettività elettrica media nel vuoto ed E che rappresenta il campo elettrico espresso attraverso il suo root mean square. indicheremo la densità di potenza all'interno della cavità con  $S_c$  che sarà ricavabile nella seguente maniera:

$$
S_c = \frac{E^2}{\eta_0} \tag{14}
$$

con  $\eta_0$  = all'impedenza caratteristica della cavità.

Si andr`a ora ad indicare i vari termini di perdita listati da Hill e la maniera in cui si potrà calcolarli analiticamente $[9]$ .

Per quanto riguarda le perdite dovute alle pareti si avrà:

$$
Q_1 = \frac{3V}{2\mu r S \delta} \tag{15}
$$

con  $\delta$  che rappresenta la profondità di penetrazione dovuta all'effetto pelle, S la area della cavità e  $\mu_r$  la permeabilità magnetica. con:

$$
\delta = \sqrt{\frac{1}{\pi f \mu_w \sigma_w}}\tag{16}
$$

e

$$
\mu_r = \frac{\mu_w}{\mu_0} \mu_w \tag{17}
$$

con  $\sigma_w$  che rappresenta la conducibilità.

Si calcoleranno quindi le perdite dovute alle aperture nella camera nella seguente maniera:

$$
Q_2 = \frac{2\pi V}{\lambda \langle \sigma_a \rangle} \tag{18}
$$

con  $\langle \sigma_a \rangle$  che sta a rappresentare la sezione trasversale media di assorbimento del carico nella camera. Potrebbe essere un valore difficile da ricavare soprattutto nel caso di un carico con forma irregolare.

Si calcoleranno quindi le perdite dovute all'assorbimento da parte di oggetti di carico all'interno della RC nella seguente maniera:

$$
Q_3 = \frac{4\pi V}{\lambda \langle \sigma_1 \rangle} \tag{19}
$$

con  $\langle \sigma_1 \rangle$  che sta a rappresentare la sezione trasversale media di eventuali aperture nella RC.

Si calcoleranno quindi le perdite dovute all'antenna nella seguente maniera:

$$
Q_4 = \frac{16\pi^2 V}{m\lambda^3} \tag{20}
$$

con m che indica quanto l'impedenza è disadattata, se il valore di m è pari ad 1 l'antenna è adattata.

In una qualsiasi configurazione della RC, in uno stato stazionario, la potenza trasmessa all'interno della RC sarà pari alla potenza dissipata con i meccanismi precedentemente descritti.

Si indicheranno le potenze all'interno del simbolo  $\vdots$  poiché questo sta a significare che la potenza utilizzata è la media delle potenze prese dei diversi stati della RC. Nel seguente modo:

$$
\langle P_t \rangle = \langle P_d \rangle \tag{21}
$$

Andando a sostituire l'equazione  $(21)$ , all'interno della  $(11)$ ,  $(12)$  e  $(14)$ , si avrà la densità di potenza all'interno della RC espressa nella seguente maniera:

$$
S_c = \frac{\lambda Q \langle P_t \rangle}{2\pi V} \tag{22}
$$

Sapendo che nel caso di un'antenna adattata si potrà indicare la potenza ricevuta  $P_r[9]$  come segue.

$$
\langle P_r \rangle = \frac{\lambda^3 Q}{16\pi^2 V} \langle P_t \rangle \tag{23}
$$

Mettendo in evidenza la Q dall'equazione precedente, si otterrà il fattore di qualità della RC in termini di rapporto di potenza misurata<sup>[9]</sup>. Ciò implica l'utilizzo di antenne adattate nel range delle frequenze in cui si andrà a lavorare.

$$
Q = \frac{16\pi^2 V}{\lambda^3} * \frac{\langle P_r \rangle}{\langle P_t \rangle} \tag{24}
$$

con

$$
\frac{\langle P_r \rangle}{\langle P_t \rangle} = \frac{\langle |S_{21}| \rangle}{(1 - \langle |S_1 1|^2 \rangle)(1 - \langle |S_{22}| \rangle)}
$$
(25)

dove con $\left(|S_{11}|\right)$ ed  $\left(|S_{22}|\right)$ si indicheranno i coefficienti di riflessione dell'antenna trasmittente nel caso della  $(|S_{11}|)$  e ricevente nel caso della  $(|S_{22}|)[10]$ .

#### 2.4 Forme statistiche

Con il sempre crescente utilizzo di comunicazioni in un ambiente di propagazione NLoS (Non-Line if Sight), le forme statistiche, anche nei dati estrapolati da misurazioni in RC, sono diventate di vitale importanza. Basti pensare all'utilizzo spropositato di propagazione NLoS con le antenne dei cellulari, ogni persona di questi tempi ne possiede almeno uno ed il funzionamento di tali dispositivi deve essere garantito anche se sono in visibilità di una stazione radio base molto di rado. Il mondo della telefonia mobile, ma più in generale le comunicazioni in ambiente di propagazione NLoS seguono le propriet`a della distribuzione di probabilit`a di Rayleigh. L'obbiettivo in una RC spesso e volentieri è proprio quello di ricreare una situazione in cui valga la distribuzione di Rayleigh, o almeno di avvicinarsi quanto più possibile a questa condizione.

La RC infatti è anche definita come un emulatore statistico con caratteristiche di propagazione vicine a quelle che incontriamo in ambienti urbani ed interni.

Riassumendo questa breve introduzione sulle forme statistiche, si può dunque affermare, in termini più pragmatici, che se all'interno di una cavità abbiamo una quantit`a sufficiente di modi risonanti, le tre componenti di campo elettrico avranno parte reale ed immaginaria, di cadauna delle componenti, con distribuzione normale a valore medio nullo, che corrisponde esattamente a dire che seguiranno la distribuzione statistica di Rayleigh[15].

Si analizzeranno ora i due principali metodi statistici di analisi con i quali si potrà figurare in maniera visiva e chiara le forme statistiche. Nella fattispecie saranno i metodi della CDF (funzione di distribuzione cumulativa) e della PDF (funzione di densit`a di probabilit`a) e saranno definiti analiticamente nella seguente maniera. Dato che la probabilità è un numero non negativo, come primo parametro si può affermare che una qualsiasi PDF sar`a non negativa[7].

$$
f(g) \ge 0\tag{26}
$$

Le PDF non devono per forza essere continue e/o finite, la condizione necessaria è invece che, data una variabile qualunque g, compresa tra  $-\infty$  e  $\infty$ , deve soddisfare il seguente requisito[7]:

$$
\int_{-\infty}^{\infty} f(g) dg = 1\tag{27}
$$

Si è visto come è definita una PDF, ora si vedrà come è definita la distribuzione di Rayleigh, dato che questa è la distribuzione ideale di una qualsiasi grandezza in ambiente di propagazione NLoS ed almeno in forma teorica, per una PDF deve essere di questo tipo:

$$
f(x) = \frac{x}{\sigma^2} e^{-\frac{x^2}{2\sigma^2}}, x \ge 0
$$
\n(28)

con  $\sigma$  che rappresenta il parametro forma della distribuzione di probabilità.

Si definirà ora la CDF, che può essere vista come la probabilità P che una variabile qualsiasi G, compresa tra  $a \cdot b$  indicata come segue[16]:

$$
P(a < G \le b) = \int_a^b f(g) dg \tag{29}
$$

dovr`a rispettare le seguenti prerogative: deve essere una funzione non decrescente di g, la CDF in  $-\infty$  deve essere pari a 0 ed a  $\infty$  deve essere pari ad 1.

Per quanto riguarda la distribuzione statistica di Rayleigh in una CDF, secondo la teoria deve essere della seguente maniera:

$$
F(x) = (1 - e^{-\frac{x^2}{2\sigma^2}}), x \in [0, \infty]
$$
\n(30)

#### 2.5 Rician K Factor

Dopo aver visto l'importanza di avere una propagazione in un ambiente che segue la distribuzione di probabilità di Rayleigh, si andrà ad esaminare un'altra caratteristica egualmente importante, ovvero la minimizzazione della potenza unstirred. Si considerano le condizioni sopra citate importanti, poiché vanno ad influenzare fortemente quasi tutti i termini caratteristici di una antenna e porteranno inoltre una grande ed inaccettabile incertezza nelle misure di propriet`a come radiazione ed efficienza di radiazione totale. D'ora in avanti ci riferiremo ad un indice di propagazione multipath unstirred nella RC, il cosiddetto Rician K Factor. L'obbiettivo è quello di minimizzare le componenti unstirred della potenza, pertanto tenere il Rician K Factor il più basso possibile $[14]$ .

Si partir`a dal fatto che come prima cosa per ogni misurazione di trasmissione in RC si andranno a misurare le funzioni di trasferimento, quindi la misura dei parametri S di dispersione  $(s_{1,2} \circ S_{2,1})$ , che possono essere visti come la componente diretta (d) e quella che rappresenta l'energia agitata all'interno della camera, anche detta componente stirred (s).

$$
S_{2,1} = S_{2,1,d} + S_{2,1,s} \tag{31}
$$

Nel caso in cui non si presente la componente stirred avremo solo la componente

diretta, ovvero ciò che succede in una camera anecoica.

In condizioni ideali, la parte complessa dei dati di trasmissione sarà normalmente distribuita con media pari a 0 e varianza espressa come segue:

$$
\langle S_{2,1,s} \rangle = 0 \tag{32}
$$

racchiuderemo il parametro S all'interno di $\mathbf{j}_c$ per andare ad indicare la media del parametro di diffusione. Si vedr`a dunque:

$$
var[Re(S_{2,1,s})] = var[Im(s2,1,s)] = \langle [Re(s_{2,1,s})]^2 \rangle = \langle [Im(s_{2,1,s})]^2 \rangle = \sigma_R^2
$$
 (33)

Con  $\sigma_R$  che rappresenta la deviazione standard. Si vedrà quindi che nel caso della componente diretta si ha la varianza pari a 0, ma la media non nulla.

$$
var[Re(S_{2,1,d})] = var[Im(s2,1,d)] = \langle [Re(s_{2,1,d})]^2 \rangle = \langle [Im(s_{2,1,d})]^2 \rangle = 0
$$
 (34)

Si Potr`a riscrivere la varianza delle componenti reali ed immaginarie nella seguente maniera:

$$
var[Re(S_{2,1,s})] = var[Im(s2,1,s)] = \langle [Re(s_{2,1,s})]^2 \rangle = \langle [Im(s_{2,1,s})]^2 \rangle = \sigma_R^2
$$
 (35)

oppure:

$$
2\sigma_R^2 = \langle |S_{2,1} - S_{2,1} \rangle|^2 \rangle \tag{36}
$$

importante è vedere come il valore medio della  $S_{2,1}$  è correlato alla componente diretta, nella seguente maniera:

$$
d_R = |< S_{2,1} > | \tag{37}
$$

Si potr`a quindi arrivare al rapporto tra potenza unstirred e potenza stirred, ovvero il Rician K Factor:

$$
K = \frac{d_R^2}{2\sigma_R^2} = \frac{|\langle S_{2,1}\rangle|^2}{\langle |S_{2,1}\rangle|\langle S_{2,1}\rangle|^2 \rangle} \tag{38}
$$

#### 2.6 Uniformità di campo

All'interno di una di una RC il campo si comporta come una variabile qualsiasi, con sei gradi di libertà, ciò implica la misura dell'uniformità statistica di campo richiede una cospicua quantità di dati. Ogni tipo di estimazione di uniformità di campo deve quindi essere ponderata e valutata attraverso un' buon "pool" della stessa.

Si hanno vari tipi di estimazioni, possiamo dire che la più semplicistica consista nel fare la media aritmetica dei campioni misurati all'interno della RC, una usata molto di sovente è data dal calcolo della deviazione standard del pool di campioni presi in considerazione. Un indicatore utile da calcolare in questi casi è quello della massima ampiezza di campo all'interno della RC, poich´e non tenere conto di questo indicatore pu`o portare a delle misure non veritiere e al deterioramento delle attrezzature utilizzate.

Si vedrà che è importante sapere che valutato il campo elettrico massimo in una delle componenti rettangolari che varrà indicata come  $E_{r-max}$ , stà a significare che nel periodo della prova la variazione di campo raggiunge un valore di circa  $E_{r-max}$  in ogni punto del volume. Ciò non vuol dire che in un prossimo utilizzo della RC, quest'ultima sia irradiata da un campo uniforme pari a  $E_{r-max}$ . Può verificarsi, nel processo di agitazione, che uno qualsiasi dei punti all'interno della cavità raggiunga un'escursione pari a  $E_{r-max}$ . Va però tenuta in conto ed utilizzata come parametro non tanto la  $E_{r-max}$  in questo caso, ma l'uniformità spaziale di distribuzione di campo valutata nel volume di prova, che darà una visione più generale. Supponendo che il campo segua lungo le sue componenti la distribuzione di Rayleigh, Si potrà calcolare la Funzione di distribuzione cumulativa associata  $F_R$  come segue.

$$
F_R(E_r) = 1 - e^{-\frac{E_r^2}{2\sigma^2}}
$$
\n(39)

Partendo dalla funzione di ripartizione della variabile misurata, si può calcolare la funzione di distribuzione cumulativa  $FR - max$  del valore di  $E_{r-max}$  per N singole prove  $(E_{r1}, E_{r2}, ..., E_{rN},).$ 

$$
F_{R-max}(E_{r-max}) = \Pi_{t=1}^{N} P(E_r - t < E_{r-max}) = \Pi_{t=1}^{N} F_R(E_{r-max}) \tag{40}
$$

Derivando quest'ultima si ricaverà la funzione densità di probabilità del suddetto massimo, dove la N sarà inversamente proporzionale allo spreading della ripartizione della distribuzione di probabilità.

Tutto ciò che è stato fin ora affermato sull'uniformità di campo si basa sull'ipotesi

di una RC ideale, ovvero una RC che segua il "modello Hill", ma è giusto spendere qualche parola sulle implicazioni che ciò comporta. La prima approssimazione di tale modello, che non può esistere nel mondo reale, è una densità modale infinita, sulla quale si basa il fatto che il valore di N viene fatto tendere all'infinito[11]. Nel mondo reale la densità modale ha valore finito, quindi lo sarà anche il numero dei singoli stati eccitabili. Un'altra implicazione del modello Hill è il fatto che la camera sia sferica, in modo da non favoreggiare nessuna direzione di propagazione, prorogativa che molto spesso nella realtà non viene rispettata per facilità di costruzione della camera e per costo. In fine vige il presupposto che la camera sia senza perdite e come si è visto nel sottocapitolo dedicato al fattore di qualità questo non è possibile nella realtà.

Ciò detto, si può affermare che il modello proposto da una buona rappresentazione di ciò che accade nel mondo reale, posto che si lavori con valori sufficientemente elevati di N e con una lunghezza d'onda  $\lambda$  sufficientemente piccola rispetto alle dimensioni della camera.

Normalmente, al fine di valutare le escursioni dal valore massimo di campo, valutate in differenti punti del volume, verrà utilizzato l'indice S che stimerà la deviazione e si calcolerà così:

$$
S = 1 + \frac{\hat{\sigma}}{E_{r-max}^{[p]}} \tag{41}
$$

dove:

$$
E_{r-max}^{[p]} = \frac{1}{P} \sum_{i=1}^{P} E_{r-max}(i)
$$
\n(42)

quindi:

$$
\hat{\sigma} = \frac{1}{P-1} \sqrt{\sum_{i=1}^{P} (E_{r-max} - E_{r-max}^{[P]})^2}
$$
\n(43)

Viene indicato $\hat{\sigma}$  come la approssimazione alla deviazione standard di  $E_{r-max}$ e P come la quantità di misurazioni effettuate di  $E_{r-max}$  in P punti differenti del volume all'interno della RC.

Nell'equazione sopra riportata vedremo comparire un P-1 e questo perché lo stimatore di deviazione standard tende al secondo membro di una distribuzione, difatti:

$$
\sigma = \lim_{P \to \infty} \left( \frac{P - 1}{P} \hat{\sigma} \right) \tag{44}
$$

Dato *i* che va da 0 a P per la i-esima misurazione, verrà fatta una stima di  $E_{r-max}(i)$  e verrà stimata per ognuna delle N distribuzioni indipendenti di campo nella RC.

$$
E_{r-max}(i) = \max_{j=i,N} (E_r(i)_j)
$$
\n(45)

Con  $E_r(i)_j$  si riferisce al campo con l'agitatore nella j-esima posizione ed il sensore nella i-esima posizione. Le norme dicono che per far si che una camera conforme ed utilizzabile l' indice S deve stare al disotto di un massimo dettato dalle frequenze di lavoro, tale che:

$$
S \le S_{max}(f) \tag{46}
$$

### 3 La tecnica del source stirring e la necessità di avere antenne a larga banda

#### 3.1 introduzione

Normalmente, parlando di tecniche di agitazione con le quali vengono eccitati i vari stati indipendenti, al fine di creare una densità modale sufficientemente alta da permettere il funzionamento della RC, si è soliti parlare di "Mechanical Stirring" poiché quest'ultima è ancora vista come la tecnica più comune; effettivamente è quella tuttora più utilizzata.

La tecnica del Mechanical Stirring consiste nell'agitazione, come suggerisce il nome, meccanica, conseguita attraverso l'utilizzo di placche metalliche rotanti di forme asimmetriche ed irregolari. Attraverso la rotazione di queste pale vengono, in maniera opportuna, variate le condizioni al contorno del campo all'interno della camera, in modo tale da avere campi isotropi e statisticamente indipendenti.

La tecnica di agitazione che si andrà ad analizzare in questo capitolo viene chiamato "Source Stirring" ed è una tecnica più giovane ed ancora meno utilizzata. Questa tecnica ha un alto potenziale poiché ridurrebbe di molto i costi di produzione della camera, ottenendo lo stesso risultato di una RC basata su tecnica di agitazione Mechanical Stirring, ovvero un campo statisticamente uniforme ed isotropo. Analiticamente fu teorizzata da Y.Huang nel '92 attraverso l'utilizzo della funzione di Dyadic Green [17].

Vedremo quindi in questo macro capitolo degli esempi più pratici di questa tecnica comprovarne l'efficacia, seguendo studi e pubblicazioni di professori e ingegneri e ricercatori che lavorano presso l'UNIVPM, quali il Prof. Cerri, La Prof.sa Russo, il Prof Mariani Primiani e l'Ing. De Leo [18][19][20][21][22][23].

#### 3.2 Espressioni di campo elettrico

La camera è formata da pareti metalliche forate in differenti punti dove vengono applicate le antenne ed alimentate dall'esterno attraverso un cavo coassiale. in

questo caso consideriamo un'antenna posta nella parte inferiore della cavità sulla quale è presente una densità di corrente  $\overline{J}(z)$  descritta dalla seguente equazione:

$$
\overline{J}(z) = I_0 \frac{\sin[\beta(L-z)]}{\sin \beta L} \delta(x - x_0) \delta(y - y_0) \hat{z}
$$
\n(47)

Si avranno quindi i modi solenoidali descritti nella seguente maniera:

$$
A_{mnp}^{TE} = \int_V \overline{J} \bullet \overline{e}_{mnp}^{TE} dv = 0 \tag{48}
$$

$$
B_{mnp}^{TE} = \int_V \overline{J} \bullet \overline{e}_{mnp}^{TE} dv = E_0 \sin(k_x x_0) \sin(k_y y_0) \int_0^L I_0 \frac{\sin[\beta(L-z)]}{\sin \beta L} \cos(k_z z) dz =
$$
  
= 
$$
\frac{E_0 I_0}{\sin \beta L} \sin(k_x x_0) \sin(k_y y_0) PG^+(k_z)
$$
(49)

Con i modi irrotazionali descritti nella seguente maniera:

$$
S_{mnp} = \int_{V} \overline{J} \bullet \overline{f}_{mnp} dv = \Phi_0 k_z \sin(k_x x_0) \sin(k_y y_0) \int_0^L I_0 \frac{\sin[\beta(L-z)]}{\sin \beta L} \cos(k_z z) dz =
$$
  
= 
$$
\frac{\Phi_0 I_0}{\sin \beta L} k_z \sin(k_x x_0) \sin(k_y y_0) PG^+(k_z)
$$
(50)

Si avrà quindi la propagazione descritta dall'indice  $PG^+(k_z)$  come segue:

$$
PG^{+}(k_z) = \frac{\sin \beta L}{2} \left[ \frac{\sin(\beta + k_z)L}{(\beta + k_z)} + \frac{\sin(\beta - k_z)L}{(\beta - k_z)} \right] + \frac{\cos \beta L}{2} \left[ \frac{\cos(\beta + k_z)L}{(\beta + k_z)} - \frac{1}{(\beta + k_z)} + \frac{\cos(\beta - k_z)L}{(\beta - k_z)} - \frac{1}{(\beta - k_z)} \right]
$$
(51)

consideriamo ora un'antenna posta nella parte superiore della cavità sulla quale è presente una densità di corrente  $\overline{J}(z)$  descritta dalla seguente equazione:

$$
\overline{J}(z) = -I_0 \frac{\sin[\beta(z - c + L)]}{\sin \beta L} \delta(x - x_0) \delta(y - y_0) \hat{z}
$$
\n(52)

Si avranno quindi i modi descritti nella seguente maniera:

$$
C_{mnp}^{TE} = \int_V \overline{J} \bullet \overline{e}_{mnp}^{TE} dv = 0 \tag{53}
$$

$$
D_{mnp}^{TE} = \int_V \overline{J} \cdot \overline{e}_{mnp}^{TE} dv = -E_0 \sin(k_x x_0) \sin(k_y y_0) \int_{c-L}^c I_0 \frac{\sin[\beta(z - c + L)]}{\sin \beta L} \cos(k_z z) dz =
$$
  

$$
= \frac{E_0 I_0}{\sin \beta L} \sin(k_x x_0) \sin(k_y y_0) PG^{-}(k_z)
$$
(54)

$$
T_{mnp} = \int_V \overline{J} \bullet \overline{f}_{mnp} dv = -\Phi_0 k_z \sin(k_x x_0) \sin(k_y y_0) \int_{c-L}^c I_0 \frac{\sin[\beta(z - c + L)]}{\sin \beta L} \cos(k_z z) dz =
$$
  
= 
$$
\frac{\Phi_0 I_0}{\sin \beta L} k_z \sin(k_x x_0) \sin(k_y y_0) PG^{-}(k_z)
$$
(55)

Si avrà quindi la propagazione descritta dall'indice  $PG^-(k_z)$  come segue:

$$
PG^{-}(k_{z}) = \frac{\cos \beta (c-L)}{2} \left[ \frac{\cos(\beta + k_{z})c}{(\beta + k_{z})} - \frac{\cos(\beta + k_{z})(c-L)}{(\beta - k_{z})} + \frac{\cos(\beta - k_{z})c}{(\beta - k_{z})} - \frac{\cos(\beta - k_{z})(c-L)}{(\beta - k_{z})} + \frac{\sin \beta (c-L)}{2} \left[ \frac{\sin(\beta + k_{z})c}{(\beta + k_{z})} - \frac{\sin(\beta + k_{z})(c-L)}{(\beta + k_{z})} + \frac{\sin(\beta - k_{z})c}{(\beta - k_{z})} - \frac{\sin(\beta - k_{z})(c-L)}{(\beta - k_{z})} \right] \tag{56}
$$

consideriamo ora un'antenna posta nella parte laterale sinistra della cavità sulla quale è presente una densità di corrente  $\overline{J}(y)$  descritta dalla seguente equazione:

$$
\overline{J}(y) = -I_0 \frac{\sin[\beta(L-y)]}{\sin \beta L} \delta(x - x_0) \delta(z - z_0) \hat{z}
$$
\n(57)

Si avranno quindi i modi descritti nella seguente maniera:

$$
F_{mnp}^{TE} = \int_V \overline{J} \bullet \overline{e}_{mnp}^{TE} dv = H_0 \frac{k_{mnp} k_x}{k_c^2} \sin(k_x x_0) \sin(k_z z_0) \int_0^L I_0 \frac{\sin[\beta(L-y)]}{\sin \beta L} \cos(k_y y) dy =
$$
  
= 
$$
\frac{H_0 I_0}{\sin \beta L} \frac{k_{mnp} k_x}{k_c^2} \sin(k_x x_0) \sin(k_z z_0) PG^+(k_y)
$$
(58)

$$
G_{mnp}^{TE} = \int_V \overline{J} \bullet \overline{e}_{mnp}^{TE} dv = -E_0 \frac{k_y k_z}{k_c^2} \sin(k_x x_0) \sin(k_z z_0) \int_0^L I_0 \frac{\sin[\beta(L-y)]}{\sin \beta L} \cos(k_y y) dy =
$$
  

$$
= \frac{E_0 I_0}{\sin \beta L} \frac{k_y k_z}{k_c^2} \sin(k_x x_0) \sin(k_z z_0) PG^+(k_y)
$$
  
(59)

$$
U_{mnp} = \int_V \overline{J} \bullet \overline{f}_{mnp} dv = \frac{\Phi_0 I_0}{\sin \beta L} k_y \sin(k_x x_0) \sin(k_z z_0) PG^+(k_y)
$$
(60)

Si avrà quindi la propagazione descritta dall'indice  $PG^{+}(k_{y})$  come segue:

$$
PG^{+}(k_{y}) = \frac{\sin \beta L}{2} \left[ \frac{\sin(\beta + k_{y})L}{(\beta + k_{y})} + \frac{\sin(\beta - k_{y})L}{(\beta - k_{y})} \right] + \frac{\cos \beta L}{2} \left[ \frac{\cos(\beta + k_{y})L}{(\beta + k_{y})} - \frac{1}{(\beta + k_{y})} + \frac{\cos(\beta - k_{y})L}{(\beta - k_{y})} - \frac{1}{(\beta - k_{y})} \right]
$$
\n(61)

Consideriamo un'antenna posta nella parte laterale destra della cavità sulla quale è presente una densità di corrente  $\overline{J}(y)$  descritta dalla seguente equazione:

$$
\overline{J}(y) = -I_0 \frac{\sin[\beta(y - b + L)]}{\sin \beta L} \delta(x - x_0) \delta(z - z_0) \hat{z}
$$
\n(62)

Si avranno quindi i modi descritti nella seguente maniera:

$$
L_{mnp}^{TE} = \int_{V} \overline{J} \bullet \overline{e}_{mnp}^{TE} dv = -H_0 \frac{k_{mnp} k_x}{k_c^2} \sin(k_x x_0) \sin(k_z z_0) \int_{b-L}^b I_0 \frac{\sin[\beta(y - b + L)]}{\sin \beta L} \cos(k_y y) dy =
$$
  

$$
= \frac{H_0 I_0}{\sin \beta L} \frac{k_{mnp} k_x}{k_c^2} \sin(k_x x_0) \sin(k_z z_0) PG^{-}(k_y)
$$
(63)

$$
M_{mnp}^{TE} = \int_V \overline{J} \bullet \overline{e}_{mnp}^{TE} dv = E_0 \frac{k_y k_z}{k_c^2} \sin(k_x x_0) \sin(k_z z_0) \int_{b-L}^b I_0 \frac{\sin[\beta(y - b + L)]}{\sin \beta L} \cos(k_y y) dy =
$$
  
= 
$$
\frac{E_0 I_0}{\sin \beta L} \frac{k_y k_z}{k_c^2} \sin(k_x x_0) \sin(k_z z_0) PG^{-}(k_y)
$$
(64)

$$
V_{mnp} = \int_V \overline{J} \bullet \overline{f}_{mnp} dv = \frac{\Phi_0 I_0}{\sin \beta L} k_y \sin(k_x x_0) \sin(k_z z_0) PG^{-}(k_y)
$$
(65)

Si avrà quindi la propagazione descritta dall'indice $PG^{-}(k_{y})$  come segue:

$$
PG^{-}(k_{y}) = \frac{\cos \beta(b-L)}{2} \left[ \frac{\cos(\beta + k_{y})b}{(\beta + k_{y})} - \frac{\cos(\beta + k_{y})(b-L)}{(\beta - k_{y})} + \frac{\cos(\beta - k_{y})b}{(\beta - k_{y})} - \frac{\cos(\beta - k_{y})(b-L)}{(\beta - k_{y})} \right] + \frac{\sin \beta(b-L)}{2} \left[ \frac{\sin(\beta + k_{y})b}{(\beta + k_{y})} - \frac{\sin(\beta + k_{y})(b-L)}{(\beta + k_{y})} + \frac{\sin(\beta - k_{y})b}{(\beta - k_{y})} - \frac{\sin(\beta - k_{y})(b-L)}{(\beta - k_{y})} \right]
$$
\n(66)

Consideriamo ora un'antenna posta nella parte posteriore della cavità sulla quale è presente una densità di corrente  $\overline{J}(x)$  descritta dalla seguente equazione:

$$
\overline{J}(x) = I_0 \frac{\sin[\beta(L-x)]}{\sin \beta L} \delta(x - x_0) \delta(z - z_0) \hat{z}
$$
\n(67)

Si avranno quindi i modi descritti nella seguente maniera:

$$
N_{mnp}^{TE} = \int_{V} \overline{J} \bullet \overline{e}_{mnp}^{TE} dv = -H_0 \frac{k_{mnp} k_y}{k_c^2} \sin(k_y y_0) \sin(k_z z_0) \int_0^L I_0 \frac{\sin[\beta(L-x)]}{\sin \beta L} \cos(k_x x) dx =
$$
  
= 
$$
\frac{H_0 I_0}{\sin \beta L} \frac{k_{mnp} k_y}{k_c^2} \sin(k_y y_0) \sin(k_z z_0) PG^+(k_x)
$$
(68)

$$
P_{mnp}^{TE} = \int_{V} \overline{J} \bullet \overline{e}_{mnp}^{TE} dv = -E_{0} \frac{k_{x} k_{z}}{k_{c}^{2}} \sin(k_{y} y_{0}) \sin(k_{z} z_{0}) \int_{0}^{L} I_{0} \frac{\sin[\beta(L - x)]}{\sin \beta L} \cos(k_{x} x) dx =
$$
  
= 
$$
\frac{E_{0} I_{0}}{\sin \beta L} \frac{k_{x} k_{z}}{k_{c}^{2}} \sin(k_{y} y_{0}) \sin(k_{z} z_{0}) PG^{+}(k_{x})
$$
(69)

$$
W_{mnp} = \int_V \overline{J} \bullet \overline{f}_{mnp} dv = \frac{\Phi_0 I_0}{\sin \beta L} k_x \sin(k_y y_0) \sin(k_z z_0) PG^+(k_x)
$$
 (70)

Si avrà quindi la propagazione descritta dall'indice  $PG^+(k_x)$  come segue:

$$
PG^{+}(k_{x}) = \frac{\sin \beta L}{2} \left[ \frac{\sin(\beta + k_{x})L}{(\beta + k_{x})} + \frac{\sin(\beta - k_{x})L}{(\beta - k_{x})} \right] + \frac{\cos \beta L}{2} \left[ \frac{\cos(\beta + k_{x})L}{(\beta + k_{x})} - \frac{1}{(\beta + k_{x})} + \frac{\cos(\beta - k_{x})L}{(\beta - k_{x})} - \frac{1}{(\beta - k_{x})} \right]
$$
\n(71)

Per ultima consideriamo un'antenna posta nella parte anteriore della cavità sulla quale è presente una densità di corrente  $\overline{J}(x)$  descritta dalla seguente equazione:

$$
\overline{J}(x) = -I_0 \frac{\sin[\beta(x-a+L)]}{\sin \beta L} \delta(y-y_0) \delta(z-z_0) \hat{z}
$$
\n(72)

Si avranno quindi i modi descritti nella seguente maniera:

$$
Q_{mnp}^{TE} = \int_{V} \overline{J} \bullet \overline{e}_{mnp}^{TE} dv = H_0 \frac{k_{mnp} k_x}{k_c^2} \sin(k_y y_0) \sin(k_z z_0)
$$

$$
\int_{a-L}^{a} I_0 \frac{\sin[\beta(y - a + L)]}{\sin \beta L} \cos(k_x x) dx =
$$

$$
= \frac{H_0 I_0}{\sin \beta L} \frac{k_{mnp} k_y}{k_c^2} \sin(k_y y_0) \sin(k_z z_0) PG^{-}(k_x)
$$
(73)

$$
R_{mnp}^{TE} = \int_{V} \overline{J} \bullet \overline{e}_{mnp}^{TE} dv = E_0 \frac{k_y k_z}{k_c^2} \sin(k_y y_0) \sin(k_z z_0) \int_{a-L}^{a} I_0 \frac{\sin[\beta(x - a + L)]}{\sin \beta L} \cos(k_x x) dx =
$$
  
= 
$$
\frac{E_0 I_0}{\sin \beta L} \frac{k_y k_z}{k_c^2} \sin(k_y y_0) \sin(k_z z_0) PG^{-}(k_x)
$$
(74)

$$
Z_{mnp} = \int_V \overline{J} \bullet \overline{f}_{mnp} dv = \frac{\Phi_0 I_0}{\sin \beta L} k_x \sin(k_y y_0) \sin(k_z z_0) PG^{-}(k_x)
$$
\n(75)

Si avrà quindi la propagazione descritta dall'indice $PG^{-}(k_{x})$  come segue:

$$
PG^{-}(k_{x}) = \frac{\cos \beta(a-L)}{2} \left[ \frac{\cos(\beta + k_{x})a}{(\beta + k_{x})} - \frac{\cos(\beta + k_{x})(a-L)}{(\beta + k_{x})} + \frac{\cos(\beta - k_{x})a}{(\beta - k_{x})} - \frac{\cos(\beta - k_{x})(a-L)}{(\beta - k_{x})} \right] + \frac{\sin \beta(a-L)}{2} \left[ \frac{\sin(\beta + k_{x})a}{(\beta + k_{x})} - \frac{\sin(\beta + k_{x})(a-L)}{(\beta + k_{x})} + \frac{\sin(\beta - k_{x})a}{(\beta - k_{x})} \right]
$$
\n(76)

Per un qualsiasi punto che si trova dentro la camera definito da delle coordinate  $(x, y, z)$ , si potrà descrivere il campo presente nelle sue tre componenti. Un campo che deriva da un'antenna con densità di corrente  $\overline{j}(z)\hat{z}$  sarà descritto nella seguente maniera:

$$
E_x = \sum_m \sum_n \sum_p \frac{I_0}{\sin \beta L} \cdot \frac{8}{a \cdot b \cdot c} \cdot \sin(k_x x_0) \cdot \sin(k_y y_0) \cdot PG^{\pm}(k_z) \cdot k_x \cdot k_z \cdot \cos(k_x x) \cdot \sin(k_y y) \cdot \sin(k_z z) \cdot \left[\frac{j\omega\mu}{k_{mnp}^2 - \beta^2} \cdot \frac{1}{k_{mnp}^2 \cdot \delta_p} - \frac{1}{j\omega\varepsilon} \cdot \frac{1}{k_{mnp}^2}\right]
$$
\n(77)

$$
E_y = \sum_m \sum_n \sum_p \frac{I_0}{\sin \beta L} \cdot \frac{8}{a \cdot b \cdot c} \cdot \sin(k_x x_0) \cdot \sin(k_y y_0) \cdot PG^{\pm}(k_z) \cdot k_y \cdot k_z
$$

$$
\cdot \sin(k_x x) \cdot \cos(k_y y) \cdot \sin(k_z z) \cdot \left[\frac{j\omega\mu}{k_{mnp}^2 - \beta^2} \cdot \frac{1}{k_{mnp}^2 \cdot \delta_p} - \frac{1}{j\omega\varepsilon} \cdot \frac{1}{k_{mnp}^2}\right]^{(78)}
$$

$$
E_z = \sum_m \sum_n \sum_p \frac{I_0}{\sin \beta L} \cdot \frac{8}{a \cdot b \cdot c} \cdot \sin(k_x x_0) \cdot \sin(k_y y_0) \cdot PG^{\pm}(k_z) \cdot \sin(k_x x)
$$

$$
\cdot \sin(k_y y) \cdot \cos(k_z z) \cdot \left[ -\frac{j\omega\mu}{k_{mnp}^2 - \beta^2} \cdot \frac{k_c^2}{k_{mnp}^2 \cdot \delta_p} - \frac{1}{j\omega\varepsilon} \cdot \frac{k_z^2}{k_{mnp}^2} \right] \tag{79}
$$

Per quanto riguarda un campo che deriva da un'antenna con densità di corrente  $\overline{j}(y)\hat{y}$  verrà descritto nella seguente maniera.

$$
E_x = \frac{I_0}{\sin \beta L} \cdot \frac{8}{a \cdot b \cdot c} \cdot \sin(k_x x_0) \cdot \sin(k_z z_0) \cdot PG^{\pm}(k_y) \cdot \cos(k_x x) \cdot \sin(k_y y) \cdot \sin(k_z z) \cdot \frac{1}{k_x^2 \cdot b_x^2} \cdot \frac{1}{k_x^2 \cdot b_y^2} \cdot \frac{k_x \cdot k_y}{k_{ymp}^2 \cdot \beta^2} \cdot \frac{1}{k_{ymp}^2 \cdot k_z^2} \cdot \frac{k_x \cdot k_y}{k_{ymp}^2} \cdot \frac{k_x \cdot k_y}{k_{ymp}^2} \cdot \frac{k_x \cdot k_y}{k_{ymp}^2} \cdot \frac{k_x \cdot k_y}{k_{zmp}^2} \cdot \frac{1}{k_{ymp}^2} \cdot \frac{k_x \cdot k_y}{k_{zmp}^2} \cdot \frac{1}{k_{zmp}^2} \cdot \frac{k_x \cdot k_y}{k_{zmp}^2} \cdot \frac{1}{k_{zmp}^2} \cdot \frac{k_x \cdot k_y}{k_{zmp}^2} \cdot \frac{1}{k_{zmp}^2} \cdot \frac{k_x \cdot k_y}{k_{zmp}^2} \cdot \frac{1}{k_{zmp}^2} \cdot \frac{k_x \cdot k_y}{k_{zmp}^2} \cdot \frac{1}{k_{zmp}^2} \cdot \frac{k_x \cdot k_y}{k_{zmp}^2} \cdot \frac{1}{k_{zmp}^2} \cdot \frac{k_x \cdot k_y}{k_{zmp}^2} \cdot \frac{1}{k_{zmp}^2} \cdot \frac{k_x \cdot k_y}{k_{zmp}^2} \cdot \frac{1}{k_{zmp}^2} \cdot \frac{k_x \cdot k_y}{k_{zmp}^2} \cdot \frac{1}{k_{zmp}^2} \cdot \frac{k_x \cdot k_y}{k_{zmp}^2} \cdot \frac{1}{k_{zmp}^2} \cdot \frac{k_x \cdot k_y}{k_{zmp}^2} \cdot \frac{1}{k_{zmp}^2} \cdot \frac{k_x \cdot k_y}{k_{zmp}^2} \cdot \frac{1}{k_{zmp}^2} \cdot \frac{k_x \cdot k_y}{k_{zmp}^2} \cdot \frac{1}{k_{zmp}^2} \cdot \frac{k_x \cdot k_y}{k_{zmp}^2} \cdot \frac{1}{k_{zmp}^2} \cdot \frac{k_x \cdot k_y}{k_{zmp}^2} \cdot \frac{1
$$

$$
E_y = \frac{I_0}{\sin \beta L} \cdot \frac{8}{a \cdot b \cdot c} \cdot \sin(k_x x_0) \cdot \sin(k_z z_0) \cdot PG^{\pm}(k_y) \cdot \sin(k_x x) \cdot \cos(k_y y) \cdot \sin(k_z z) \cdot \left[-\frac{j\omega\mu}{k_{mnp}^2 - \beta^2(f_{te})} \cdot \frac{k_x^2}{k_{c}^2 \cdot \delta_m \cdot \delta_n} - \frac{j\omega\mu}{k_{mnp}^2 - \beta^2(f_{te})} \cdot \frac{k_y^2 \cdot k_z^2}{k_{mnp}^2 \cdot k_c^2 \cdot \delta_p} - \frac{1}{j\omega\varepsilon} \cdot \frac{k_y^2}{k_{mnp}^2}\right]
$$
\n(81)

$$
E_z = \frac{I_0}{\sin \beta L} \cdot \frac{8}{a \cdot b \cdot c} \cdot \sin(k_x x_0) \cdot \sin(k_z z_0) \cdot PG^{\pm}(k_y) \cdot \sin(k_x x) \cdot \sin(k_y y) \cdot \cos(k_z z) \cdot \left[\frac{j\omega\mu}{k_{mnp}^2 - \beta^2(f_{te})} \cdot \frac{k_y \cdot k_z}{k_{mnp}^2 - \beta \omega \epsilon} - \frac{1}{j\omega \epsilon} \cdot \frac{k_y \cdot k_z}{k_{mnp}^2}\right]
$$
\n(82)

In fine, per quanto riguarda un campo che deriva da un'antenna con densità di corrente  $\overline{j}(x)\hat{x}$  verrà descritto nella seguente maniera.

$$
E_x = \frac{I_0}{\sin \beta L} \cdot \frac{8}{a \cdot b \cdot c} \cdot \sin(k_y y_0) \cdot \sin(k_z z_0) \cdot PG^{\pm}(k_x) \cdot \cos(k_x x) \cdot \sin(k_y y) \cdot \sin(k_z z) \cdot
$$

$$
[-\frac{j\omega\mu}{k_{mnp}^2 - \beta^2(f_{te})} \cdot \frac{k_y^2}{k_c^2 \cdot \delta_m \cdot \delta_n} - \frac{j\omega\mu}{k_{mnp}^2 - \beta^2(f_{te})} \cdot \frac{k_x \cdot k_z^2}{k_{mnp}^2 \cdot k_c^2 \cdot \delta_p} - \frac{1}{j\omega\varepsilon} \cdot \frac{k_x \cdot k_y}{k_{mnp}^2}]\tag{83}
$$

$$
E_y = \frac{I_0}{\sin \beta L} \cdot \frac{8}{a \cdot b \cdot c} \cdot \sin(k_y y_0) \cdot \sin(k_z z_0) \cdot PG^{\pm}(k_x) \cdot \sin(k_x x) \cdot \cos(k_y y) \cdot \sin(k_z z) \cdot \frac{1}{k_x^2 \cdot b_x^2} \cdot \frac{1}{k_x^2 \cdot b_y^2} \cdot \frac{k_x \cdot k_y}{k_{ymp}^2 \cdot \beta^2} \cdot \frac{1}{k_{ymp}^2 \cdot k_z^2} \cdot \frac{k_x \cdot k_y}{k_{ymp}^2 \cdot k_z^2} \cdot \frac{1}{k_x^2 \cdot b_y^2} \cdot \frac{k_x \cdot k_y}{k_{ymp}^2} \cdot \frac{k_x \cdot k_y}{k_{ymp}^2} \cdot \frac{1}{k_{ymp}^2} \cdot \frac{k_x \cdot k_y}{k_{ymp}^2} \cdot \frac{1}{k_{ymp}^2} \cdot \frac{k_x \cdot k_y}{k_{ymp}^2} \
$$

$$
E_z = \frac{I_0}{\sin \beta L} \cdot \frac{8}{a \cdot b \cdot c} \cdot \sin(k_x x_0) \cdot \sin(k_z z_0) \cdot PG^{\pm}(k_x) \cdot \sin(k_x x) \cdot \sin(k_y y) \cdot \cos(k_z z) \cdot \left[\frac{j\omega\mu}{k_{mnp}^2 - \beta^2(f_{te})} \cdot \frac{k_x \cdot k_z}{k_{mnp}^2 \cdot \delta_p} - \frac{1}{j\omega\varepsilon} \cdot \frac{k_x \cdot k_z}{k_{mnp}^2}\right]
$$
(85)

#### 3.3 Impedenza d'antenna

Nel precedente sottocapitolo la corrente  $I_0$ , è comparsa solamente durante il calcolo dei campi, si può però affermare che questo valore merita un approfondimento, per poter capire al meglio il funzionamento del source stripping.

Tutto sarà più semplice se si analizza l'antenna come un circuito. Si troveranno in questo circuito: un generatore di tensione  $V_g$  con la quale viene alimentata l'antenna, questo avrà la sua impedenza che si chiamerà  $Z_g$  ed in fine si avrà la cosiddetta impedenza ai morsetti o impedenza d'antenna che verrà indicata come  $Z_A$ , che altro non è che il rapporto tra tensione e corrente all'ingresso dei morsetti (si indicheranno rispettivamente con  $V_A$ e $I_A$ ). Si potrà quindi ricavare il valore di  $I_A$  nella seguente maniera:

$$
I_A = \frac{V_g}{Z_g + Z_A} \tag{86}
$$
Si andr`a ora a descrivere in maniera analitica il calcolo dell'impedenza d'antenna $Z_A$ e come è stato fatto per il calcolo del campo, si andrà a vedere come rispetto all'orientamento dell'antenna. Si avrà, infatti, un'impedenza d'antenna, per tutte le antenne direzionate lungo l'asse z descritta come segue.

$$
Z_{z\pm} = -\frac{1}{I_0^2} \cdot \int_0^L E_z(z) \cdot \overline{j}(z) \cdot dz = \Sigma_m \Sigma_n \Sigma_p \frac{8}{(a \cdot b \cdot c)} \cdot \frac{\sin^2(k_x x_0) \cdot \sin^2(k_y y_0)}{\sin^2 \beta L} \cdot [PG^{\pm}(k_z)]^2 \cdot [\frac{j\omega\mu}{k_{mnp}^2 - \beta^2(f_{tm})} \cdot \frac{k_c^2}{k_{mnp}^2 \cdot \delta_p} + \frac{1}{j\omega\mu} \cdot \frac{k_z^2}{k_{mnp}^2}]
$$
\n(87)

Si avrà, quindi, un'impedenza d'antenna, per tutte le antenne direzionate lungo l'asse y descritta come segue.

$$
Z_{y\pm} = \sum_{m} \sum_{n} \sum_{p} \frac{8}{(a \cdot b \cdot c)} \cdot \frac{\sin^2(k_x x_0) \cdot \sin^2(k_z z_0)}{\sin^2 \beta L} \cdot [PG^{\pm}(k_y)]^2 \cdot [\frac{j\omega\mu}{k_{mnp}^2 - \beta^2(f_{tm})} \cdot \frac{k_x^2}{k_c^2 \cdot \delta_m \cdot \delta_n} + \frac{j\omega\mu}{k_{mnp}^2 - \beta^2(f_{tm})} \cdot \frac{k_y^2 \cdot k_z^2}{k_{mnp}^2 \cdot k_c^2 \cdot \delta_p} + \frac{1}{j\omega\mu} \cdot \frac{k_x^2}{k_{mnp}^2}] \tag{88}
$$

Si avrà, per ultima, un'impedenza d'antenna, per tutte le antenne direzionate lungo l'asse x descritta come segue.

$$
Z_{x\pm} = \sum_{m} \sum_{n} \sum_{p} \frac{8}{(a \cdot b \cdot c)} \cdot \frac{\sin^2(k_y y_0) \cdot \sin^2(k_z z_0)}{\sin^2 \beta L} \cdot [PG^{\pm}(k_x)]^2 \cdot [\frac{j\omega\mu}{k_{mnp}^2 - \beta^2(f_{tm})} \cdot \frac{k_y^2}{k_c^2 \cdot \delta_m \cdot \delta_n} + \frac{j\omega\mu}{k_{mnp}^2 - \beta^2(f_{tm})} \cdot \frac{k_x^2 \cdot k_z^2}{k_{mnp}^2 \cdot k_c^2 \cdot \delta_p} + \frac{1}{j\omega\mu} \cdot \frac{k_x^2}{k_{mnp}^2}] \tag{89}
$$

### 4 Antenne a larga banda in letteratura

### 4.1 Introduzione

Il quarto capitolo si propone di analizzare le antenne a banda larga, concentrandosi principalmente su quelle elicoidali.

Lo studio delle antenne elicoidali, che rappresentano le antenne a banda larga per definizione, `e di centrale importanza per il la sperimentazione svolta durante il tirocinio.

Allo scopo di fornire tutti gli elementi necessari per comprendere il funzionamento delle antenne elicoidali e le condizioni per ottimizzare le proprietà che le riguardano, saranno fornite le fondamentali nozioni teoriche relative alle dimensioni e alle caratteristiche delle stesse antenne.

Il capitolo prosegue con la disamina dei diversi casi di studio condotti da esperti antennisti e professori del calibro di Kraus [2] [6] [44] [53] [55] [57], di Baker [28], di King e Wong[51] [52] [58], di MacLean[62] [63] o di Adams [24], di Carver [34][35], come di Brown [31][32] o di Chen e Cheng [14][37][38][41], di Johnson[42][48], di Blasi [29], di Bystrom e Berntsen[33], di Altshuler[25], di Angelakos e Kajfez [26] o di Bagby [27] e Broussaud e Simon [30], di Chatterjee[36] o di Chu e Jackson[39], di Day[40] o di Gerst e Worden [43], di Holland [45], di Holtum [26] o di Jamwal e Vakil [47], di Kilgus [49][50], come di Stegen [54] o di Harris [56], o di Hecken 59 ed in fine di Cloete [60] e di Gunston [61].

L'analisi di tali sperimentazioni permette di trarre numerose informazioni attinenti, in particolare, alla forma più idonea del piano di massa, all'individuazione del giusto pitch angle da selezionare per l'antenna oggetto di sperimentazione, al calcolo del numero ottimale di avvolgimenti, alla corretta modalit`a di alimentazione. L'acquisizione e l'elaborazione di tali dati facilit`a le scelte da compiere in sede di progettazione dell'antenna.

Le ragioni che hanno condotto a scegliere le antenne elicoidali, piuttosto che altre tipologie di antenne a banda larga, risiedono, come anticipato, nelle loro caratteristiche intrinseche.

Al riguardo, si segnala la particolare semplicità di costruzione, stante la forma

molto più semplice e facilmente riproducibile rispetto alle altre antenne a banda larga.

Inoltre, non va trascurata la possibilità di inserire le antenne elicoidali all'interno della camera riverberante in cui è possibile montarle e smontarle senza la necessità di dover aprire completamente la stessa.

Ciò è possibile grazie alla peculiare forma di questo tipo di antenne che permette di avvitarle e svitarle direttamente dai fori con i quali si alimentano, posti nelle pareti della camera.

Tale circostanza consentirà un notevole risparmio di tempo e di risorse.

### 4.2 Geometria elicoidale

L'elica è una forma geometrica tridimensionale di base. Un filo elicoidale su un cilindro uniforme, diventa un filo dritto quando viene srotolato facendo ruotare il cilindro su una superficie piana. Vista dall'inizio alla fine, un'elica si proietta come un cerchio. Cos`ı, un'elica combina le forme geometriche di una linea retta, un cerchio e un cilindro. I seguenti indici sono utilizzati per descrivere un'elica come indicato dalle figure 1 e 2.

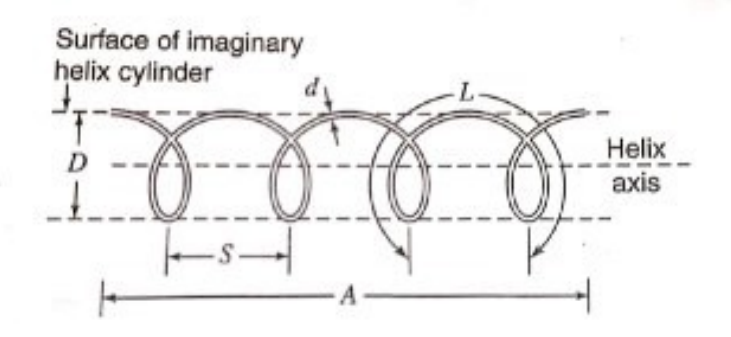

Figura 1: dimensioni fondamentali di un'elica

- $\bullet$  D = diametro dell'elica (da centro a centro)
- C = circonferenza dell'elica =  $\pi D$
- $\bullet$  S = spaziatura tra un avvolgimento ed il seguente (da centro a centro)
- $\alpha$  = angolo del passo (pitch angle) = arctan  $\frac{S}{\pi D}$
- $\bullet$  L = lunghezza di un avvolgimento
- $n =$ numero di avvolgimenti
- A = lunghezza assiale  $nS$
- $\bullet$  d = diametro del conduttore dell'elica

Il diametro D e la circonferenza C si riferiscono al cilindro immaginario la cui superficie passa attraverso la linea centrale del conduttore dell'elica. Il pedice  $\lambda$ significa che la dimensione è misurata in lunghezze d'onda nello spazio libero. Ad esempio, D, è il diametro dell'elica espresso in lunghezze d'onda dello spazio libero.

Se un avvolgimento di un'elica circolare viene srotolato su un piano, la relazione tra la spaziatura S, La circonferenza C, la lunghezza di avvolgimento L ed il pitch angle  $\alpha$  è come illustrato dal triangolo in figura 2.

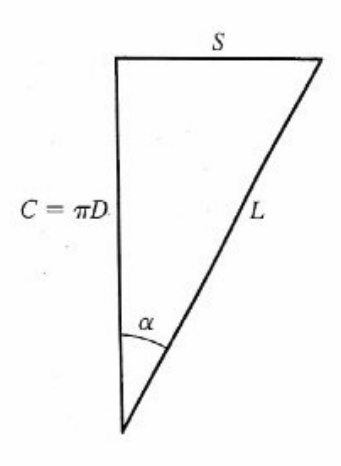

Figura 2: Rapporto tra: circonferenza, spaziamento, lunghezza di un avvolgimento e pitch angle in un'elica

Le dimensioni di un'elica sono convenientemente rappresentate da una tabella di spaziatura del diametro o da una tabella di spaziatura della circonferenza. Su questo grafico le dimensioni di un'elica possono essere espresse sia in coordinate rettangolari con la spaziatura S e la circonferenza C, sia in coordinate polari con la lunghezza di un avvolgimento L, e l'angolo del passo  $\alpha$ . Quando la spaziatura è zero,  $\alpha = 0$  e l'elica diventa un anello. Quando invece il diametro è zero,  $\alpha = 90^{\circ}$  e l'elica diventa un conduttore lineare. Così, l'asse delle ordinate rappresenta i loop mentre l'asse delle ascisse rappresenta i conduttori lineari. L'intera area tra i due assi rappresenta il caso generale dell'elica.

Supponiamo di avere un'elica formata da un solo avvolgimento, dalla lunghezza pari alla lunghezza d'onda  $(L_{\lambda} = 1)$ . Quando si ha il pitch angle  $\alpha = 0$  l'elica è un anello di circonferenza pari a $\lambda$  o di diametro pari a  $1\frac{\lambda}{\pi}$ . All'aumentare dell'angolo

del passo, la circonferenza diminuisce e le dimensioni dell'elica si muovono lungo la curva  $L_{\lambda} = 1$  fino a quando, quando, ad  $\alpha = 90^{\circ}$  l'"elica" si trasforma in un conduttore lineare di lunghezza  $\lambda$ 

## 4.3 Antenne elicoidali monofilari: parametri importanti

Prima di analizzare le molte sfaccettature dell'antenna individualmente, si darà un quadro generale descrivendo le prestazioni di alcuni progetti pratici.

Le antenna elicoidali monofilari danno pochi problemi dal punto di vista teorico e sono una delle tipologie più facili da costruire tra tutte le antenne. Tuttavia, l'attenzione ai dettagli può massimizzare le loro prestazioni.

I parametri importanti, da tenere d'occhio in fase di progettazione e costruzione dell'antenna, sono:

- Larghezza del fascio
- Guadagno
- Impedenza
- Rapporto assiale

Guadagno e larghezza del fascio, che sono interdipendenti  $[G \propto \frac{1}{HP^B}$  $\frac{1}{HPBW^2}$ , e gli altri parametri sono tutte le funzioni del numero di avvolgimenti, della spaziatura del avvolgimento (o dell'angolo del passo) e del frequenza.

Per un dato numero di giri il comportamento della larghezza del fascio, del guadagno, dell'impedenza e del rapporto assiale determinano la larghezza di banda utile. La frequenza centrale nominale di questa larghezza di banda corrisponde ad una circonferenza dell'elica di circa  $\lambda$  ( $C_{\lambda} = 1$ ).

Per una data larghezza di banda, per essere completamente ottimizzati, tutti e 4 i parametri devono essere soddisfacenti ed ottimizzati per tutta la larghezza di banda.

I parametri sono anche funzioni delle dimensioni e della forma del piano di massa, del diametro del conduttore elicoidale, della struttura di supporto dell'elica e della disposizione dell'alimentazione.

Il piano di massa può essere piatto, circolare o quadrato, con un diametro o una dimensione laterale di almeno  $\frac{3\lambda}{4}$ , o in alternativa, può essere a forma di coppa che crei una cavità poco profonda o può essere addirittura sostituito da un loop.

Si può prendere come esempio l'antenna a due avvolgimenti ad incasso descritta da Bystrom e Bernsten per applicazioni aeronautiche, in figura 3.c. I suddetti autori hanno scoperto che sono necessari due avvolgimenti per ottenere caratteristiche del fascio e dell'impedenza soddisfacenti, ma non hanno notato nessun miglioramento significativo a seguito di un aumento della profondità della cavità e del numero di giri rispetto alle dimensioni dell'apertura, che per questo motivo, rimarrà la stessa (come una guida d'onda cilindrica aperta).

La profonda disposizione conica del piano di massa della figura 3.d è efficace nel ridurre la radiazione del lobo laterale e retrostante.

Le dimensioni del conduttore non sono critiche (infinitesimali) e possono variare da  $0,005\lambda$  o meno a  $0,05\lambda$  o più. L'elica può essere sostenuta da alcuni isolatori radiali montati su un dielettrico assiale o su un'asta metallica, il cui diametro deve essere lungo approssimativamente qualche centesimo della lunghezza d'onda, fissato direttamente da una o più aste dielettriche longitudinali montate in modo periferico e fissate direttamente al conduttore elicoidale o da un tubo dielettrico a parete sottile sul quale è avvolta l'elica. Con il quest'ultima disposizione la larghezza di banda operativa viene spostata sulle frequenze più basse in modo che per una data frequenza l'antenna sia pi`u piccola. Molte di queste disposizioni di montaggio sono illustrate nella figura che segue.

L'elica può essere alimentata assialmente, perifericamente o da qualsiasi posizione conveniente sulla struttura del piano di massa attraverso un collegamento tra il cavo interno di un coassiale e l'elica nella parte esterna del conduttore collegato al piano di massa.

Con l'alimentazione assiale l'impedenza terminale (resistiva), secondo la teoria, resterà dentro il 20%.

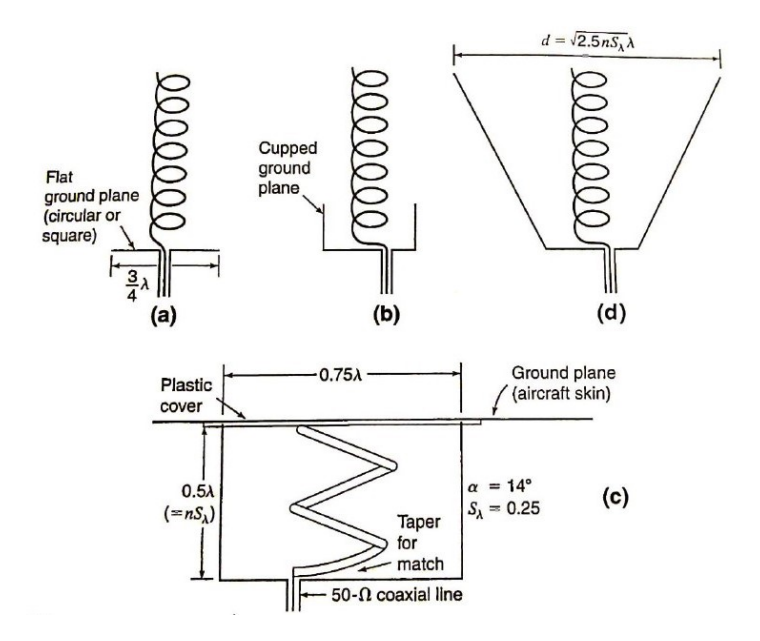

Figura 3: (a) antenna elicoidale monofilare con modo assiale su piano di massa piatto, (b) in piano di massa a coppa poco profondo. (c) Antenna elicoidale monofilare con modo assiale a due giri, montata a filo per impieghi generali, con alimentazione conica per l'accoppiamento ad un cavo coassiale con impedenza 50- Ω (dopo Bystrom (1) e Bernsten). (d) Antenna elicoidale monofilare su piano di massa conico e profondo per la riduzione dei lobi laterali e posteriori. (dopo K. R. Carver (1, 2).)

$$
R = 140C_{\lambda}(\Omega) \tag{90}
$$

mentre con alimentazione periferica, ipotizzata per la prima volta da Baker, ha un valore (teorico) non maggiore del 10%.

$$
R = \frac{150}{\sqrt{C_{\lambda}}}(\Omega) \tag{91}
$$

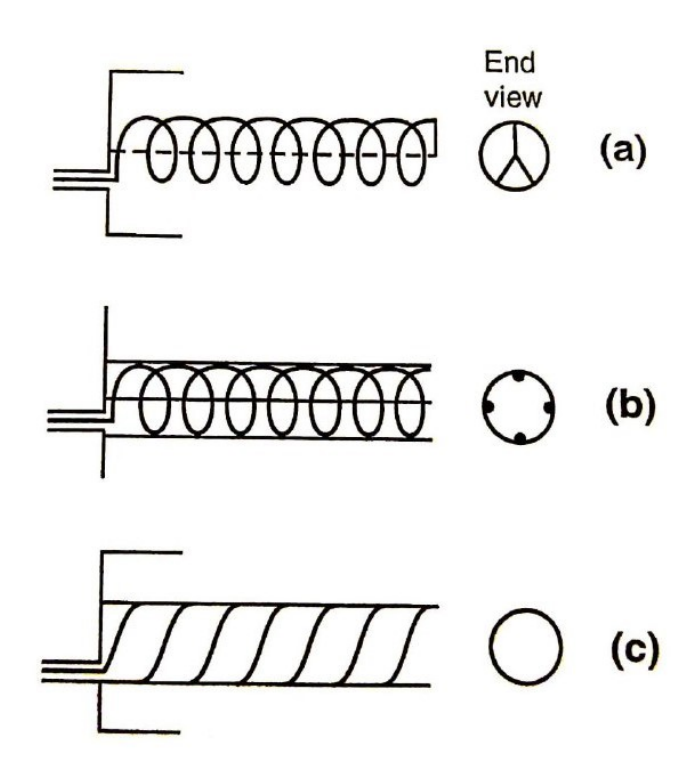

Figura 4: Antenna elicoidale monofilare in modo assiale sostenuta da un'asta (o tubo) assiale di metallo o dielettrico con isolatori radiali (a), da quattro aste dielettriche periferiche fissate all'elica (b) e da un tubo dielettrico sul quale l'elica è inserita (c).

Queste relazioni hanno come restrizioni che  $0,8\leq C_{\lambda}\leq1,2,$   $12^{\circ}\leq\alpha\leq14^{\circ}$ e  $n \geq 4$ .

Con un'adeguata sezione di corrispondenza, l'impedenza terminale (resistiva) può essere resa qualsiasi valore desiderato, da meno di 50  $\Omega$  a più di 150  $\Omega$ . Portando, così l'ultimo quarto di avvolgimento dell'elica, parallelo al piano di massa in modo graduale. Si può facilmente realizzare una transizione rastremata tra l'impedenza dell'elica 140- Ω o 150- Ω e una linea coassiale 50-Ω. Questo può essere fatto sia con antenne elicoidali alimentate assialmente che con antenne elicoidali alimentate perifericamente, ma è più conveniente farlo con un'alimentazione periferica. I dettagli di una disposizione adeguata di quanto detto sopra, sono mostrati in Fig. 5 a e b.

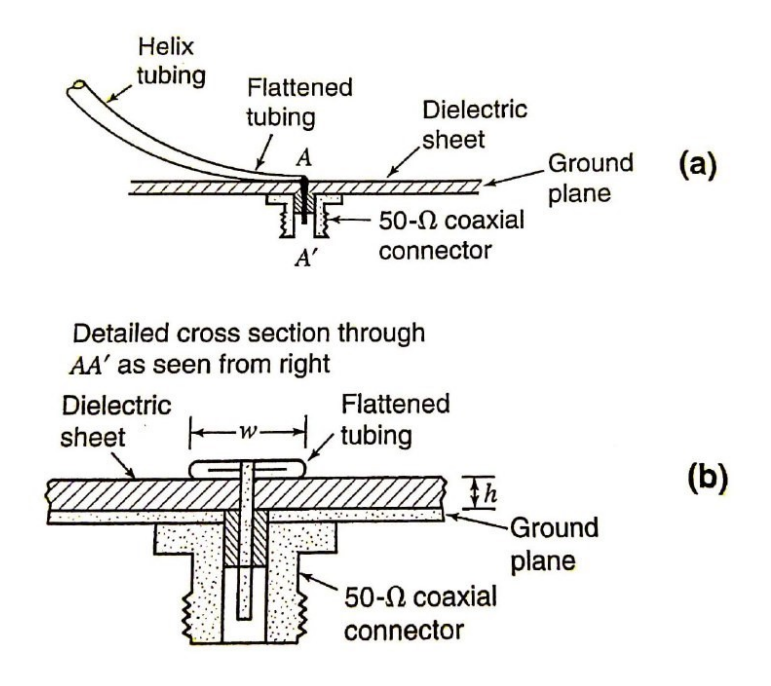

Figura 5: (a) Passaggio graduale e rastremato dalla linea elicoidale a quella coassiale con sezione trasversale dettagliata al punto (b).

Quando il tubo dell'elica viene portato vicino al piano di massa, viene gradualmente appiattito fino a quando non è completamente piatto alla terminazione, dove `e distanziato dal piano di massa da un foglio (o lastra) di dielettrico. L'altezza h (o spessore della lastra) appropriata `e data da:

$$
h = \frac{w}{\left[\frac{377}{\sqrt{\varepsilon r Z_0}}\right] - 2} \tag{92}
$$

dove:

- $\bullet$   $w =$  larghezza del conduttore alla terminazione
- h altezza del conduttore sopra il piano di massa (o spessore del foglio dielettrico) con la stessa unità di misura di  $w$
- $\varepsilon_r$  = permettività relativa del foglio di dielettrico
- $\bullet$   $\,Z_0=$ impedenza caratteristica del foglio di dielettrico

Una tipica antenna elicoidale monofilare ad alimentazione periferica in modalità assiale con il piano di massa a forma di coppa, abbinata ad una linea 50-Ω, come in Fig. 5 a e b, `e mostrata in Fig. 6 con date dimensioni di lunghezze d'onda alla frequenza centrata in maniera che  $C_{\lambda} = 1$ . Il supporto può essere un'asta assiale con isolatori radiali o una o più aste periferiche (Fig.  $4$  a e b).

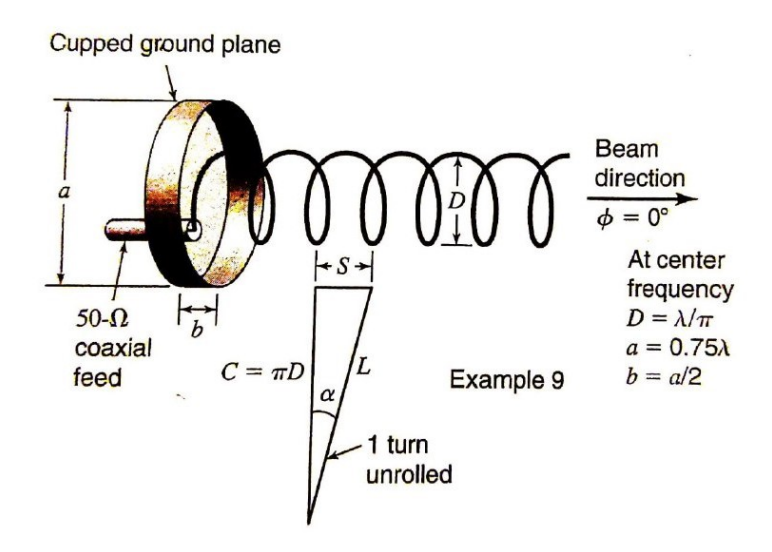

Figura 6: Tipica antenna elicoidale monofilare ad alimentazione periferica con modalit`a assiale con piano di massa a coppa accoppiata ad una linea di trasmissione coassiale 50- $\Omega$  come in Fig. 5 a e b. La spaziatura di avvolgimento è di  $S = 0,225\lambda$ e la circonferenza  $C = \lambda$  alla frequenza centrale. Le dimensioni tipiche del piano di massa a = coppa sono  $a = 0,75\lambda e b = a/2$  alla frequenza centrale.

Sulla base di un gran numero di misurazioni di svariati tipi di antenne elicoidali monofilari effettuate da Kraus nel 1948 e 1949, le larghezze del fascio sono risultate essere date dalle seguenti relazioni quasi-empiriche del HPBW (half-power beamwidth)e del BWFN (beamwidth between first nulls).

$$
HPBW \simeq \frac{52}{C_{\lambda}\sqrt{nS_{\lambda}}} (deg)
$$
\n(93)

$$
BWFN \simeq \frac{115}{C_{\lambda}\sqrt{nS_{\lambda}}} (deg)
$$
\n(94)

L'HPBW come indicato dalla (93) è mostrato graficamente nella Fig. 7. Dividendo il quadrato della (93) per il numero di gradi quadrati in un campo sferico  $(41.253)$  si ottiene una direttività approssimativa di:

$$
D \simeq 15C_{\lambda}^2 n S_{\lambda} \tag{95}
$$

Questo calcolo non tiene conto dell'effetto dei lobi minori e dei dettagli della forma del modello. Una relazione più realistica è quella che descrive la direttività come:

$$
D \simeq 12C_{\lambda}^2 n S_{\lambda} \tag{96}
$$

Le restrizioni sono che la (93), (94), (95) e (96) si valgono se e solo solo se le seguenti prerogative sono rispettate:  $0, 8 < C_{\lambda} < 1, 15, 12^{\circ} \le \alpha \le 14^{\circ}$  e  $n > 3$ .

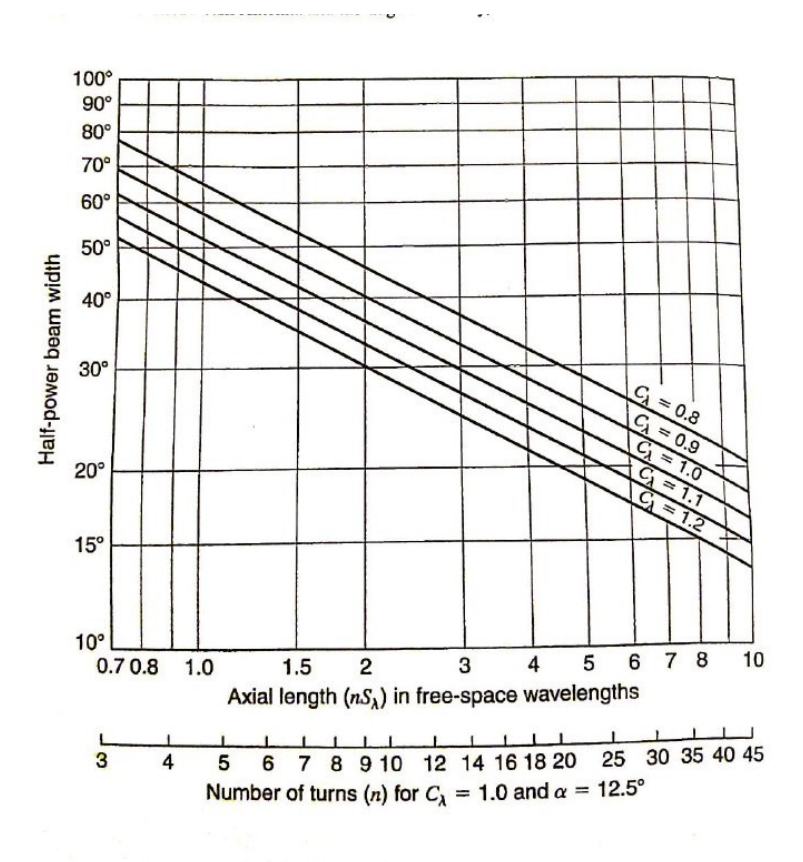

Figura 7: HPBW di un'antenna elicoidale monofilare in modo assiale in funzione della lunghezza e circonferenza assiale nelle lunghezze d'onda dello spazio libero e anche in funzione del numero di avvolgimenti per  $C_{\lambda} = 1, 0$  ed  $\alpha = 12, 5^{\circ}$  (scala inferiore). (Post Kraus.)

I guadagni misurati da King e da Wong per le antenne elicoidali in modo assiale monofilari con pitch angle di  $12,8^\circ$  sono presentati in Fig. 8 in funzione della lunghezza dell'elica  $(L_{\lambda} = nS_{\lambda})$  e della frequenza.

Anche se all'aumentare del numero di giri si aumentano anche i guadagni, la larghezza di banda tende a diminuire. Il picco di guadagno, normalmente, si verifica nelle frequenze dal 10 al 20 per cento al di sopra della frequenza centrale per la quale  $C_{\lambda} = 1$ . Sebbene i guadagni della Fig. 8 tendano ad essere inferiori

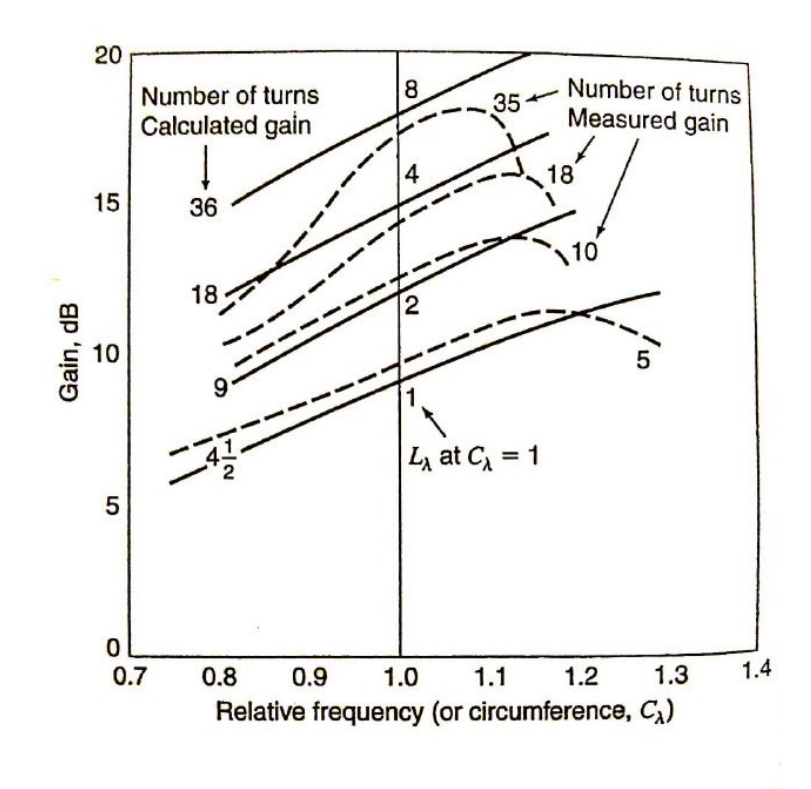

Figura 8: Guadagno misurato (tratteggiato), curve di antenne elicoidali monofilari in modo assiale in funzione della frequenza relativa per diversi numeri di avvolgimenti per un angolo di pitch di  $\alpha = 12,8^{\circ}$ . (Post H. E. King e J. L. Wong). Le curve di guadagno calcolate (linee continue) sono anche mostrate per diversi numeri di avvolgimenti.

a quelli calcolati dalla (96), essi sono stati misurati su eliche con tubi metallici assiali di diametro 0, 08λ.

Anche se i pitch angles piccoli come 2◦ , come notato da MacLean e Kouyournjian, e grandi come 25◦ , come notato da Kraus, possono essere utilizzati, gli angoli da 12° a 14° (corrispondenti a spazi di avvolgimento da 0,21 a 0,25 a  $C_{\lambda} = 1$ ) sono ottimali. King e Wong hanno scoperto che sulle eliche con tubi assiali in metallo, angoli di passo più piccoli (vicino a 12°) hanno portato ad un guadagno

leggermente più alto (1 dB) ma una larghezza di banda più stretta rispetto agli angoli più grandi (vicino a 14°).

Passando ad altri parametri come: il modello, il rapporto assiale e l'impedenza  $(VSWR)$ ; si è visto che il loro comportamento varia in funzione della frequenza per un'antenna elicoidale monofilare con modo assiale a 6 giri, con pitch angle di 14◦ , sono riassunti nelle Fig. 9.

La larghezza del fascio di mezza potenza viene presa tra i punti di mezza potenza, indipendentemente dal fatto che questi si verifichino sul lobo maggiore o sui lobi minori. Questa definizione è arbitraria ma è conveniente tenerne conto e fare quindi una suddivisione del modello in molti lobi di grande ampiezza a frequenze al di fuori di quelle del modo del fascio. Le larghezze dei fasci di 180° o più sono arbitrariamente tracciate come 180°. Il rapporto assiale è il valore misurato in direzione dell'asse dell'elica. Il rapporto d'onda stazionaria è il valore misurato su un cavo coassiale di impedenza 53- $\Omega$ . Una sezione di trasformatore lunga  $\lambda/2$ alla frequenza centrale si trova ai morsetti dell'elica per portare la resistenza terminale di circa 130Ω fino a 53 Ω. Considerate nel loro insieme, polarizzazione ed impedenza caratteristiche rappresentano prestazioni notevolmente buone rispetto ad un ampia gamma di frequenze per un'antenna a fascio polarizzato circolare.

L'inizio del modo assiale ad una frequenza relativa di circa  $0.7$  è molto evidente con il funzionamento in modo assiale, che si estende da questa frequenza su almeno un ottavo per VSWR e rapporto assiale e quasi un ottavo per il pattern. Si saprà quindi che il rapporto assiale sarà descritto come segue:

$$
AR = \frac{(2n+1)}{2n} \tag{97}
$$

dove  $n$  sarà il numero di avvolgimenti.

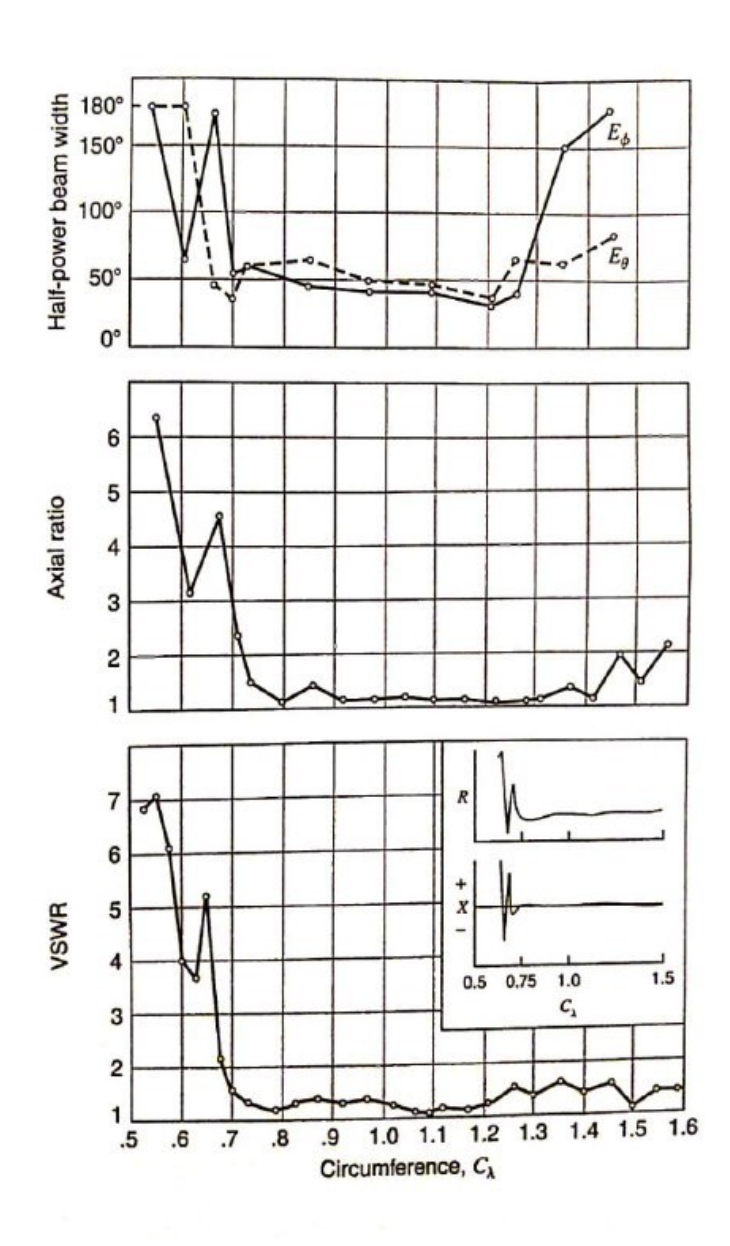

Figura 9: Riepilogo delle prestazioni misurate dell'antenna elicoidale a 6 giri, con pitch angle di 14<sup>°</sup> monofilare in modalità assiale. Le curve mostrano l'HPBW per entrambi i componenti del campo, il rapporto assiale e il VSWR su una linea 53-Ω in funzione della frequenza relativa (o circonferenza C). L'andamento della resistenza (relativa) R e la reattanza X sono mostrate nel grafo del VSWR. Si può notare la R relativamente costante e la X relativamente bassa per  $C > 0, 7$ . (post Kraus.)

### 5 Il modello di antenna proposto

### 5.1 Introduzione

Nel seguente capitolo verranno analizzati tutti i principali modelli creati nel lavoro di tirocinio ed i vari miglioramenti apportati, man mano che la conoscenza di queste specifiche antenne è stata alimentata da un approfondito studio teorico.

Si vedrà in ordine cronologico come i diversi tentativi, modelli e simulazioni sono andati migliorando, partendo da dei modelli di antenne inutilizzabili all'interno di una camera riverberante, fino al raggiungimento di un'antenna che soddisfacesse pienamente le specifiche poste dal professore all'inizio del lavoro di tirocinio, quindi un'antenna che può lavorare bene all'interno di una camera riverberante che lavora con la tecnica del source stirring.

In ognuno dei modelli presentati le antenne sono state costruite in PEC (Perfect Electric Conductor), un materiale ideale, che non ha perdite ed anche se purtroppo non esiste nella realtà, darà una buona approssimazione del comportamento dell'antenna stessa nel mondo reale. In PEC sono stati realizzati anche: tutti i piani di massa ed i conduttori, sia il centrale che l'esterno, del cavo coassiale utilizzato per alimentare i vari modelli di antenne.

### 5.2 Elica Conica

Inizialmente si è deciso, viste le antenne a banda larga in letteratura, di optare per una antenna ad elica conica schiacciata verso il piano di massa (modello in Fig.10), creata rendendo solida la curva:

$$
X(t) = (1 + a \cdot t) \cdot \cos(2 \cdot \pi \cdot t)
$$
  
\n
$$
Y(t) = -(1 + a \cdot t) \cdot \sin(2 \cdot \pi \cdot t)
$$
  
\n
$$
Z(t) = b \cdot t
$$
\n(98)

Dove t varia da 0 a N con N pari al numero di avvolgimenti, in questo caso 10.

Non vi è stato uno studio approfondito della teoria prima della creazione di questo modello, si è iniziato un po' per tentoni, ma effettivamente questa non era l'idea giusta. Si è pensato a questa geometria poiché essendo il più possibile schiacciata verso il piano di massa, una volta inserita all'interno della camera si avrebbe tutto lo spazio necessario per poter mettere il carico all'interno della camera. I risultati, come si vedrà nel capitolo 6, non sono stati dei migliori e si è arrivati a simulare un'antenna con una larghezza addirittura superiore a quella della camera stessa (si `e simulata un antenna diametro che varia dai 70 cm fino ad un metro).

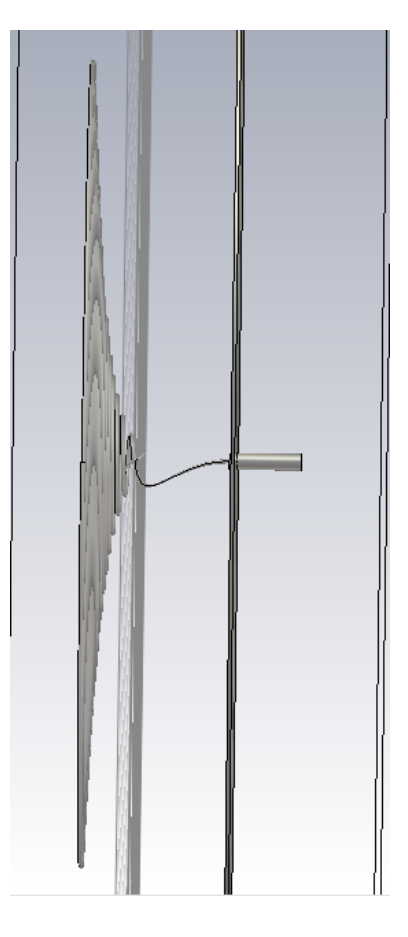

Figura 10: Modello creato sul programma CST microwave studio di un'antenna conica schiacciata sul piano di massa con alimentazione centrale da cavo coassiale con impedenza  $50\Omega$  (risultati della simulazione in Fig.16)

### 5.3 Elica Cilindrica

Si è deciso, dopo il fallimentare tentativo di creazione di un'elica conica, di procedere con la modellazione di un'elica cilindrica. Anche in questo caso non è stata data la necessaria importanza al metodo di alimentazione, ma si è creata un antenna rendendo solida la seguente curva:

$$
X(t) = R \cdot \cos(2 \cdot \pi \cdot t)
$$
  
\n
$$
Y(t) = R \cdot \sin(2 \cdot \pi \cdot t)
$$
  
\n
$$
Z(t) = b \cdot t
$$
\n(99)

Per quanto riguarda l'alimentazione è stato modellato un giunto che va ad unire l'antenna al conduttore centrale del cavo coassiale posto nel centro circonferenza che forma la base del cilindro inscritto nell'elica, altro non è che un'alimentazione centrale (come si può vedere nel modello in Fig. 11).

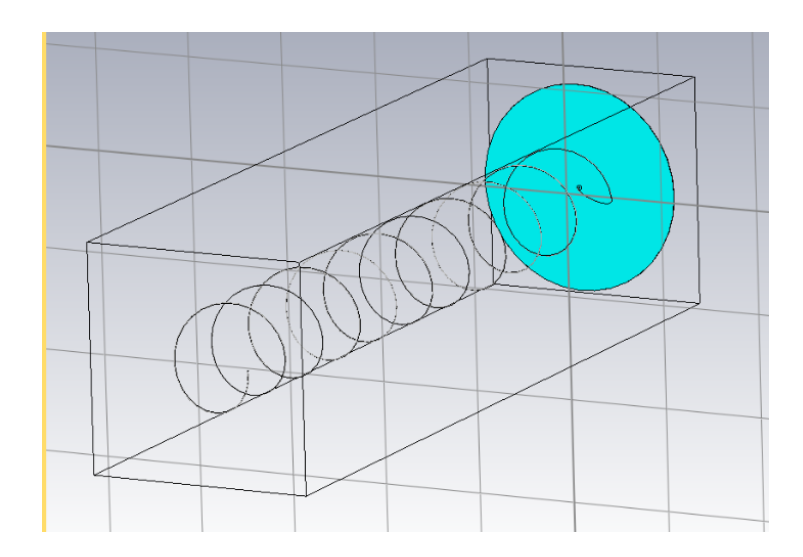

Figura 11: Modello creato sul programma CST microwave studio di un'antenna cilindrica con alimentazione centrale da cavo coassiale con impedenza 50Ω, formata da 10 avvolgimenti ed angolo di pitch di 12◦

### 5.4 Adattamento dell'Alimentazione

Come si vedrà in seguito, se il parametro critico della costruzione di un'antenna che deve funzionare all'interno di una RC è la sua  $S_{1,1}$ , quindi la sua impedenza in ingresso, l'alimentazione diventer`a uno dei "task" sulla quale porre maggior importanza e cautela. Si può affermare infatti che quando l'attenzione è stata spostata su questo argomento i risultati hanno iniziato a migliorare notevolmente.

#### 5.4.1 Alimentazione Periferica

Seguendo gli studi di Dirk E. Backer nella sua pubblicazione del 1980: "Design of a broadband impedence matching section for peripherally fed antennas", si è iniziato a spostare il focus sull'alimentazione, avendo così, sin dalle prime simulazioni, un drastico miglioramento in termini di  $S_{1,1}$ , per questo motivo nel capitolo 4 è stata data molta importanza al tema alimentazione. Si vedrà infatti il primo modello di antenna elicoidale monofilare in modo assiale alimentata perifericamente in Fig.12 con i relativi risultati in Fig.17.

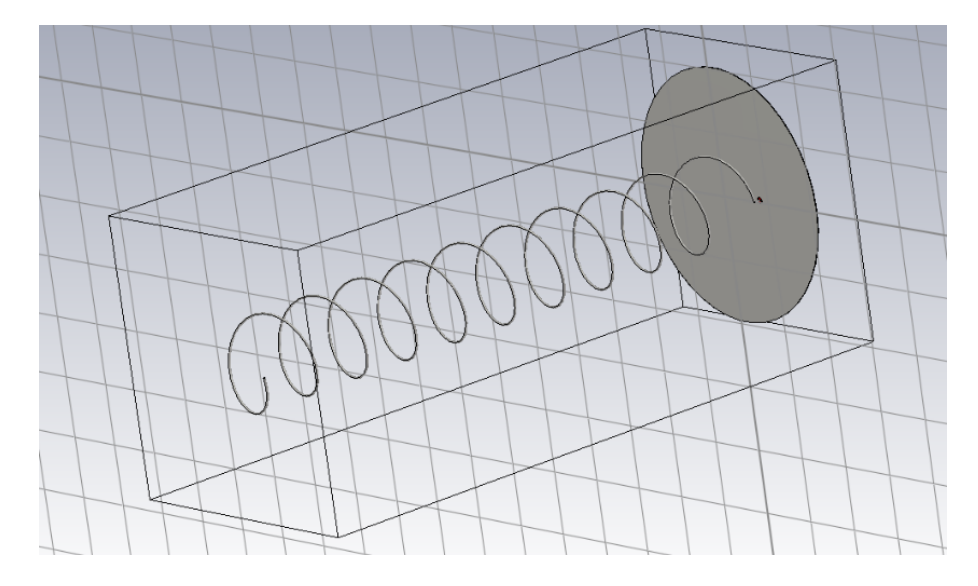

Figura 12: Modello creato sul programma CST microwave studio di un'antenna cilindrica con alimentazione periferica da cavo coassiale con impedenza  $50\Omega$ , formata da 10 avvolgimenti ed angolo di pitch di 12◦ (risultati della simulazione in Fig.17)

#### 5.4.2 Adattamento della linea

Visti i risultati ottenuti dall'implementazione dell'alimentazione periferica si è quindi deciso di creare una linea di alimentazione adattata, per migliorare ulteriormente i risultati della  $S_{1,1}$ , andando ad agire direttamente nella parte critica del modello. Si è quindi modellata una linea cilindrica in PEC del diametro conduttore centrale del cavo coassiale con la quale verrà in seguito alimentata ed stata chiusa, ad entrambe le estremità, da delle ideali impedenze di 50  $\Omega$ , come si può vedere nel modello in Fig.13, che andranno a rappresentare l'impedenza del cavo coassiale e l'impedenza dell'antenna stessa, come si vedr`a in seguito queste due impedenze ideali verranno sostituite nei modelli successivi dai suddetti componenti.

Si è quindi simulata e studiata la miglior distanza della linea dal piano di massa attraverso lo strumento di ottimizzazione di CST microwave studio, come si può vedere nei risultati in Fig.18 e 19.

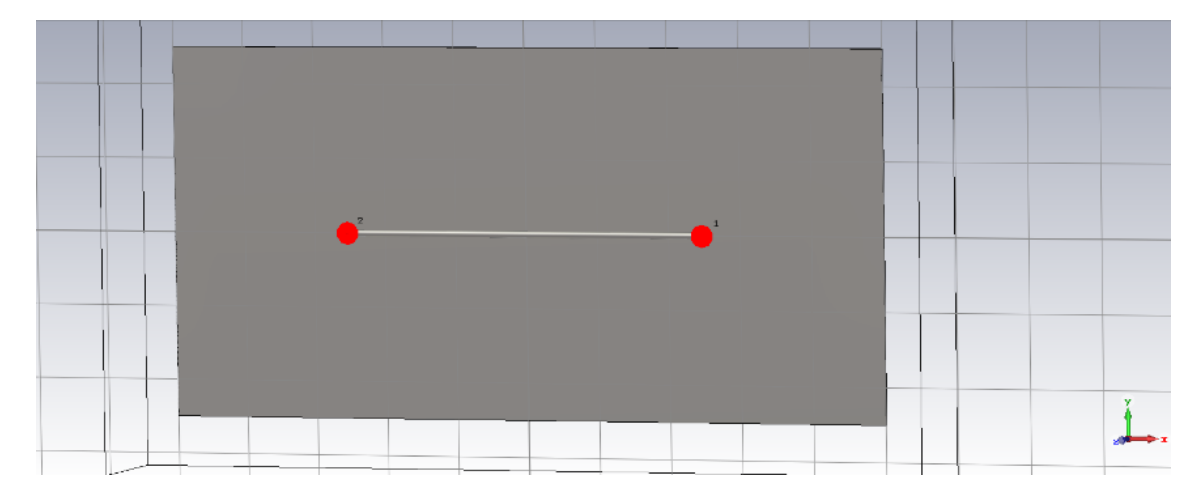

Figura 13: Modello creato sul programma CST microwave studio di una linea chiusa su impedenze di  $50\Omega$  (risultati della simulazione in Fig.18 e 19)

Si è quindi sostituita una delle impedenze ideali all'estremità della linea con il cavo coassiale che la alimenterà e sono stati collegati tramite un piccolissimo giunto estende di qualche millimetro il conduttore centrale del cavo coassiale, come si può vedere nel modello in Fig.14.

Dunque si è simulata e studiata la miglior distanza della linea, attaccata al cavo

coassiale, dal piano di massa attraverso lo strumento di ottimizzazione di CST microwave studio, come si può vedere nei risultati in Fig.20.

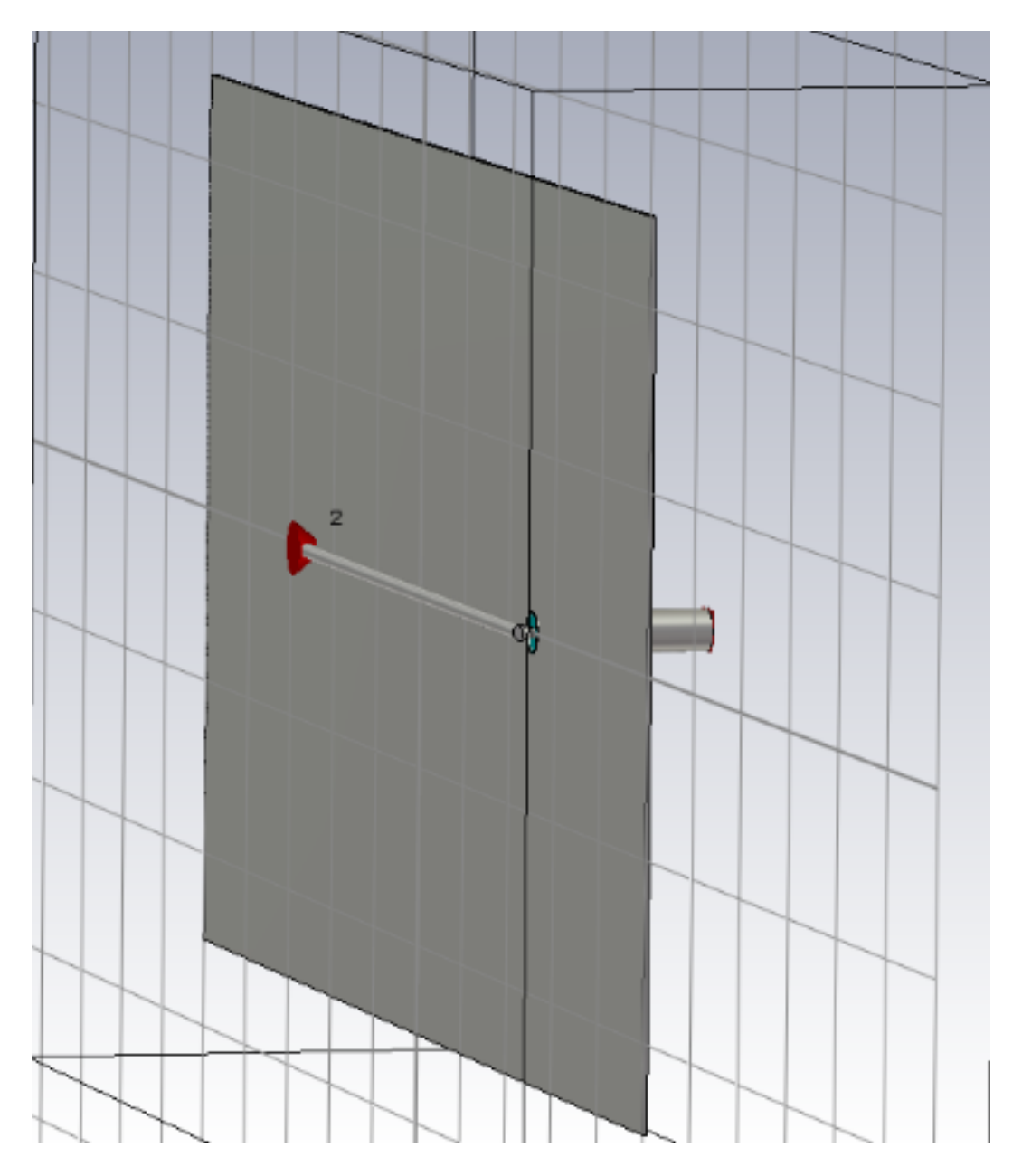

Figura 14: Modello creato sul programma CST microwave studio di una linea chiusa sul conduttore centrale di una cavo coassiale e su un'impedenza di 50Ω (risultati della simulazione in Fig.20)

#### 5.4.3 Antenna con linea adattata

In fine, dopo aver trovato la distanza ideale dalla linea di alimentazione al piano di massa, è stata sostituita anche la seconda impedenza ideale posta all'estremità della linea di alimentazione, come si può vedere dal modello in Fig.15 ed è stata sostituita con una antenna elicoidale monofilare costruita in PEC, rendendo solida la curva dell'equazione (99).

Dove: la t varierà da 0 a N con N, che rappresenta il numero di giri, pari a 10, il raggio del cilindro inscritto nell'elica R sarà pari 35 mm, la b sarà pari a 48.43155645 in modo tale da avere un pitch angle  $\alpha$  sarà pari a 12°.

L'antenna e la linea di alimentazione sono state collegate tramite un giunto e sono state sufficientemente spaziate tra loro in modo tale che questo giunto potesse raggiungere l'antenna con un tilt di 12<sup>°</sup> pari a quello del pitch angle  $\alpha$ .

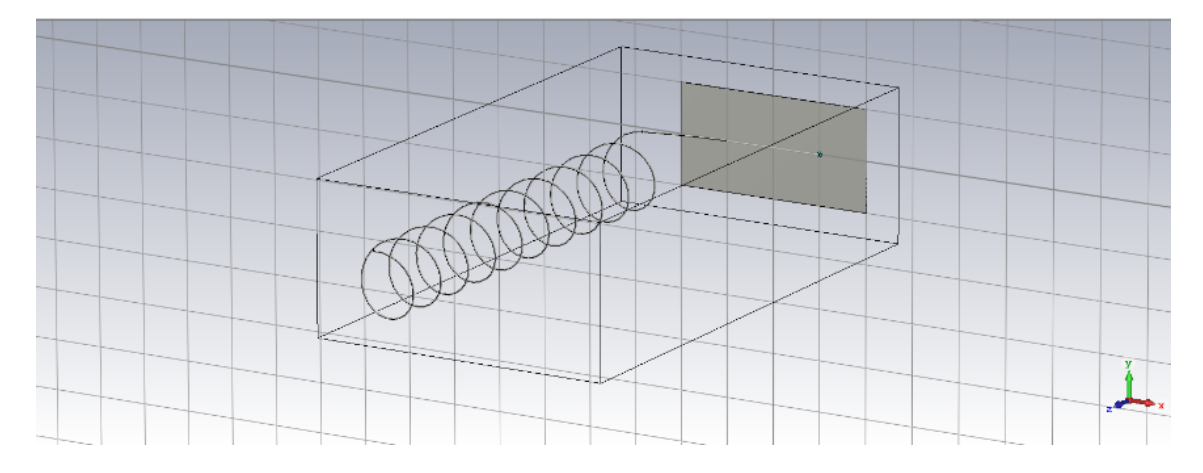

Figura 15: Modello creato sul programma CST microwave studio di un'antenna elicoidale monofilare con modo assiale, formata da 10 avvolgimenti, con pitch angle di 12◦ ed alimentazione da linea adattata (risultati della simulazione in Fig.21)

## 6 Risultati

### 6.1 Introduzione

Nel seguente capitolo verranno analizzati i risultati delle  $S_{1,1}$  dei modelli proposti nel capitolo precedente.

Verranno di seguito analizzate le ottimizzazioni apportate al modello in Fig.15, sotto il punto di vista: della lunghezza della linea di alimentazione, della diminuzione del numero di avvolgimenti mantenendo risultati sufficientemente simili a quelli del modello in Fig.15, della modifica del raggio del cilindro inscritto nell'elica e della modifica del pitch angle, così da minimizzare le effettive dimensioni dell'antenna mantenendo invariati o quasi invariati i risultati.

Queste ottimizzazioni porteranno alla modulazione e simulazione di un'antenna dalle dimensioni relativamente molto buone che renderanno possibile un suo effettivo utilizzo all'interno di una camera riverberante che funziona con la tecnica del source stirring e questo perch´e le dimensioni contenute del modello proposto faranno si che vi sia un effettivo spazio per poter introdurre un carico all'interno della camera stessa.

## 6.2  $S_{1,1}$  di un'antenna ad elica conica e cilindrica

Come si è visto nei capitoli precedenti uno dei punti cruciali per l'abbassamento del coefficiente di riflessione  $S_{1,1}$  è sicuramente quello dell'alimentazione ed essendo questi i primi modelli simulati ancora questo argomento non era stato tratto in maniera rigorosa, i risultati in termini di  $S_{1,1}$  sono stati riportati in maniera tale da calcare ancor meglio questa idea.

Di una lunga serie di simulazioni fallimentari verranno riportati, a scopo dimostrativo, in Fig.16 i risultati della  $S_{1,1}$  del modello in Fig.10 che non si avvicinano neanche lontanamente alle specifiche indicate dal professore, il coefficiente di riflessione infatti non scende neanche al di sotto di -1dB.

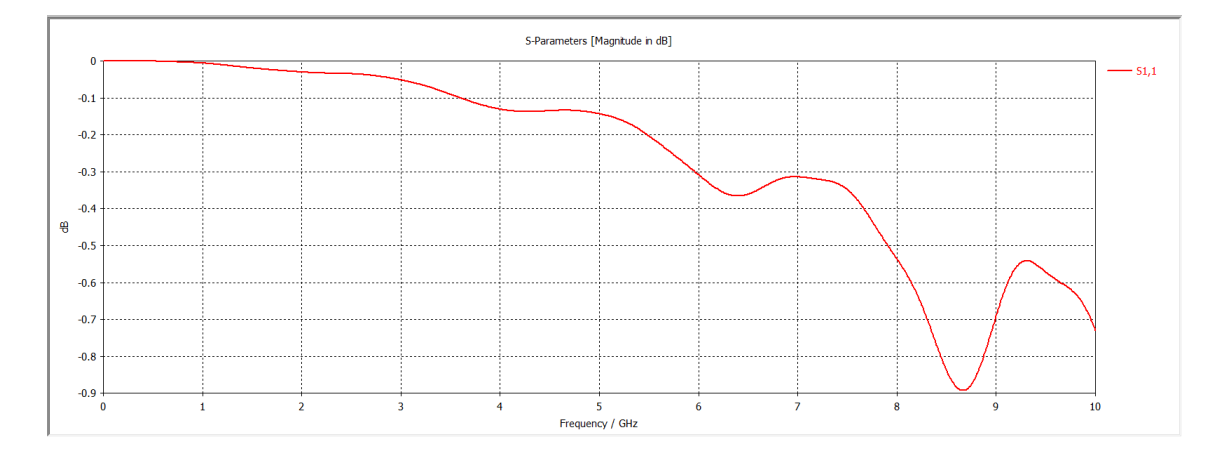

Figura 16: Risultati di simulazione sul programma CST microwave studio di un'antenna conica con alimentazione centrale e numero di avvolgimenti pari a 10.(modello in Fig.10)

# 6.3 Effetti apportati da un adattamento dell'alimentazione

#### 6.3.1 Risultati di un'alimentazione periferica

I primi veri risultati che hanno dato la svolta in questo lavoro di modellazione e simulazione sono stati proprio questi, ottenuti seguendo le indicazioni di Baker per la creazione dell'antenna che si può vedere in Fig.12.

Si avrà infatti una curva del coefficiente di riflessione che scederà sotto i -10 dB a partire dalle frequenze di 3GHz e continuer`a ad abbassarsi ulteriormente all'aumentare delle frequenze, come si può vedere in Fig.17.

#### 6.3.2 Risultati dell'adattamento della linea

I risultati riportati in Fig.18 e 19 sono quelli estrapolati dallo strumento di ottimizzazione di CST microwave studio posto a simulare il modello in Fig.13 modificando il valore della variabile "Distance" che va a rappresentare per l'appunto la distanza presente tra il piano di massa e la linea di alimentazione per ora chiusa alle estremità con due impedenze ideali di 50  $\Omega$ .

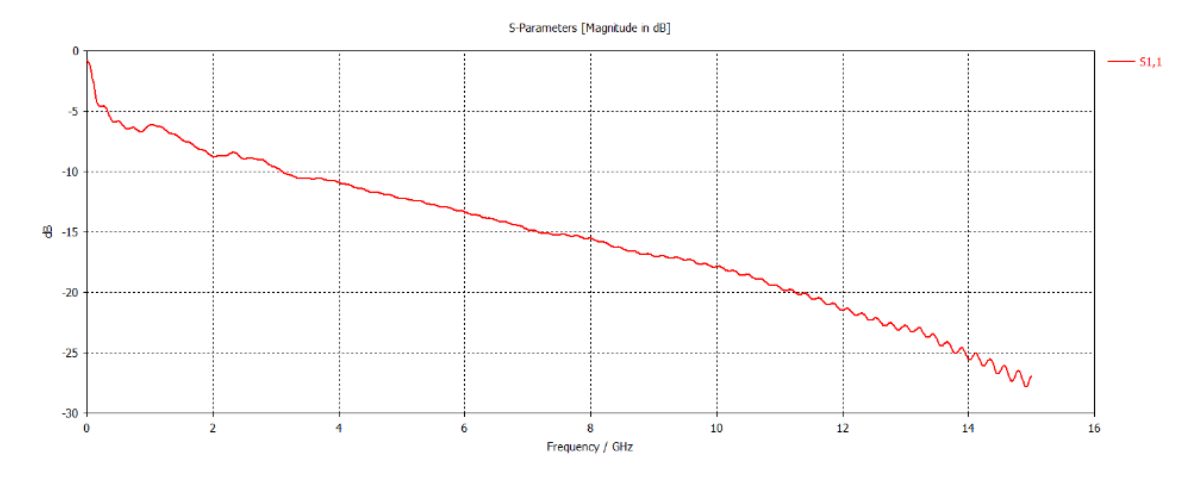

Figura 17: Risultati di simulazione sul programma CST microwave studio di un'antenna elicoidale monofilare in modo assiale ed alimentazione periferica seguendo gli studi di Backer.(modello in Fig.12)

I risultati ottenuti indicano che la distanza ottimale è di 1.23 mm come si può vedere nei grafici sottostanti.

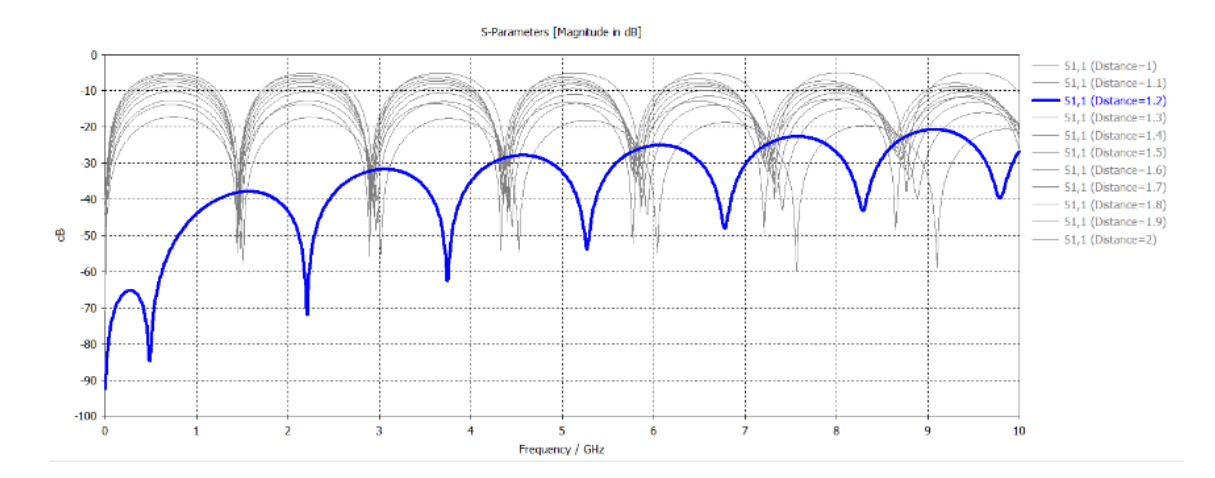

Figura 18: Risultati di simulazione sul programma CST microwave studio dell'ottimizzazione della distanza di una linea chiusa su un impedenza da 50 Ω.(modello in Fig.13)

Come supportato dalla teoria e come si può vedere dal grafico in Fig.20, se viene sostituita un'impedenza ideale di 50 Ω con un cavo coassiale di impedenza

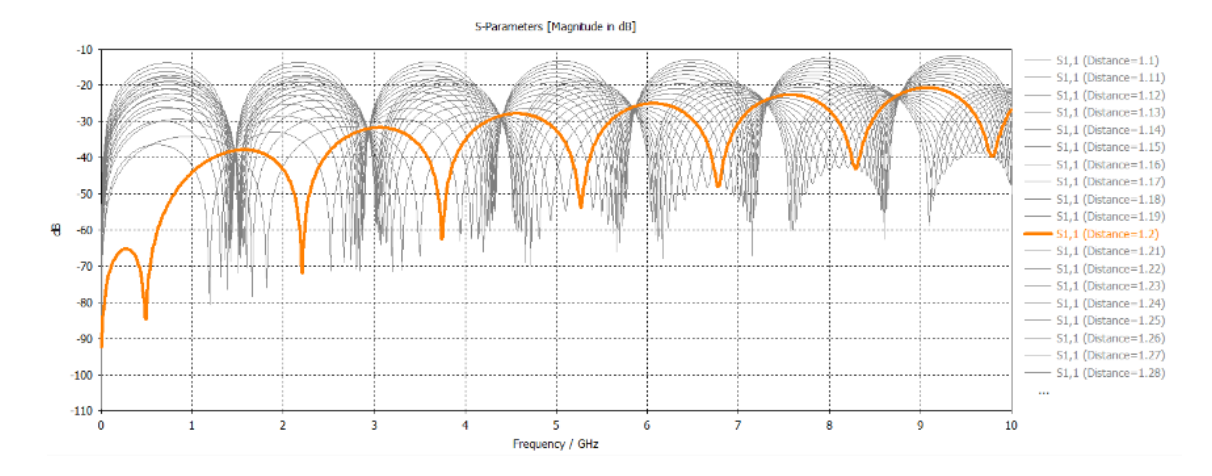

Figura 19: Risultati di simulazione sul programma CST microwave studio dell'ottimizzazione distanza di una linea chiusa su un impedenza da 50 Ω nell'intorno del caso migliore della Fig.18. (modello in Fig.13)

50 Ω la distanza ottimale tra il piano di massa e la linea di alimentazione non varia. Si può osservare infatti come la migliore tra le curve create dallo strumento di ottimizzazione di CST microwave studio sia per l'appunto quella data dal valore della variabile "Distance" pari a 1.23 mm (evidenziata in figura).

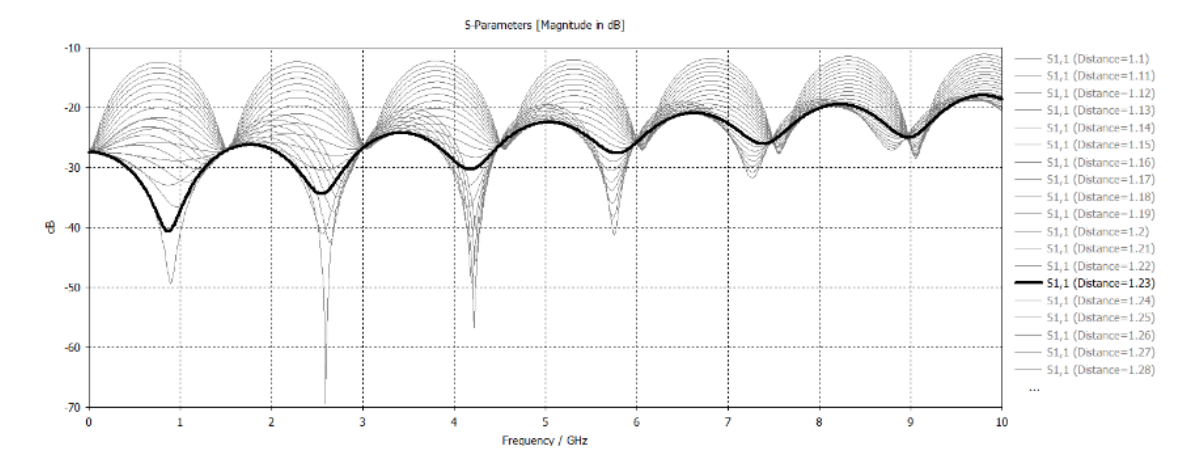

Figura 20: Risultati di simulazione sul programma CST microwave studio della distanza ottimale di una linea chiusa sul conduttore centrale di un cavo coassiale e su un'impedenza di 50 Ω. (modello in Fig.14)

#### 6.3.3  $S_{1,1}$  di un'antenna con linea di alimentazione adattata

Come si può notare dal grafico in Fig. 21, sostituendo la seconda impedenza della linea di alimentazione adattata con un giunto dall'inclinazione pari a quella del pitch angle  $\alpha$  che porta ad un'antenna elicoidale monofilare in modalità assiale, si raggiunge un ottimo risultato per quanto riguarda il coefficiente di riflessione  $S_{1,1}$ . Infatti, si avrà una  $S_{1,1}$  che scende sotto i -10 dB già alle frequenze nell'intorno di 1.2 GHz per poi rimanere quasi sempre al disotto ai -15 dB a partire dalle frequenze di 4 GHz.

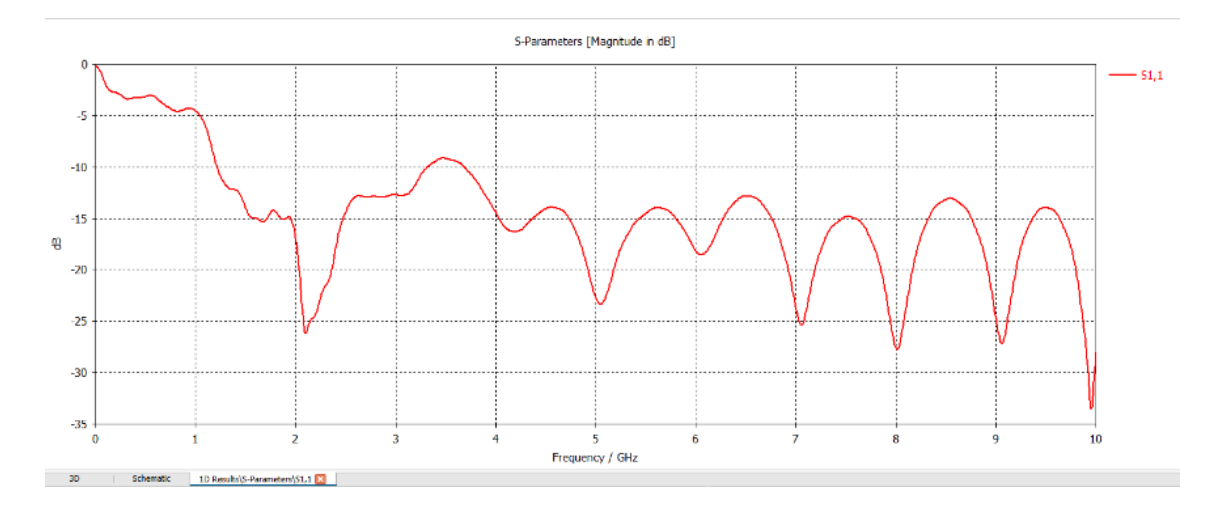

Figura 21: Risultati di simulazione sul programma CST microwave studio di un'antenna elicoidale monofilare in modo assiale con alimentazione periferica da una linea adattata.(modello in Fig.15)

Avendo ora un buon coefficiente di riflessione con la quale lavorare, che attraverso le successive ottimizzazioni verrà ulteriormente migliorato, il problema fondamentale del modello a questo punto sono le dimensioni poich´e trovando la spaziatura S tra un avvolgimento ed il successivo attraverso la formula inversa del pitch angle, come segue.

$$
S = \tan(\alpha) \cdot D \cdot \pi \tag{100}
$$

Con un pitch angle di 12° ed un diametro di 70 mm si avrà una spaziatura S approssimata di 42 mm tra una avvolgimento e l'altro, ed avendo un numero di avvolgimenti N pari a 10, si avr`a una lunghezza assiale A di 42 cm che aggiunta alla spaziatura creata dal tilt del giunto che unisce l'antenna alla linea di alimentazione, si avrà un'antenna che sporge all'interno della camera quasi mezzo metro, dimensioni del tutto inaccettabili.

### 6.4 Ottimizzazioni

#### 6.4.1 Lunghezza della linea di alimentazione

Secondo la teoria, se la linea di alimentazione è adattata, variando la sua lunghezza e la lunghezza del giunto tra la linea e l'antenna, i risultati riguardanti il coefficiente di riflessione  $S_{1,1}$  dovrebbero rimanere invariati.

Come si può notare nei grafici in Fig. 22, 23 e 24, nell'ambiente di simulazione questi risultati invece variano, anche se non di troppo.

Si è visto, sempre grazie allo strumento di ottimizzazione di CST microwave studio, che i risultati migliori per quanto riguarda il coefficiente di riflessione sono quelli riscontrati con la linea nella sua parte dritta di lunghezza 6 cm e di 5 nella parte curva, così da lasciare abbastanza spazio al giunto per poter raggiungere l'antenna con un tilt pari all'angolo di pitch  $\alpha$  dell'elica.

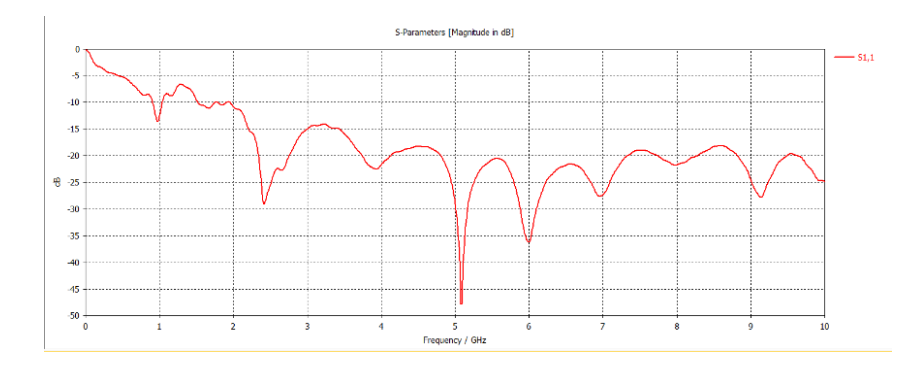

Figura 22: Risultati di simulazione sul programma CST microwave studio di un'antenna elicoidale monofilare in modo assiale con alimentazione periferica da una linea adattata, variando la lunghezza del giunto che unisce l'antenna alla linea adattata.

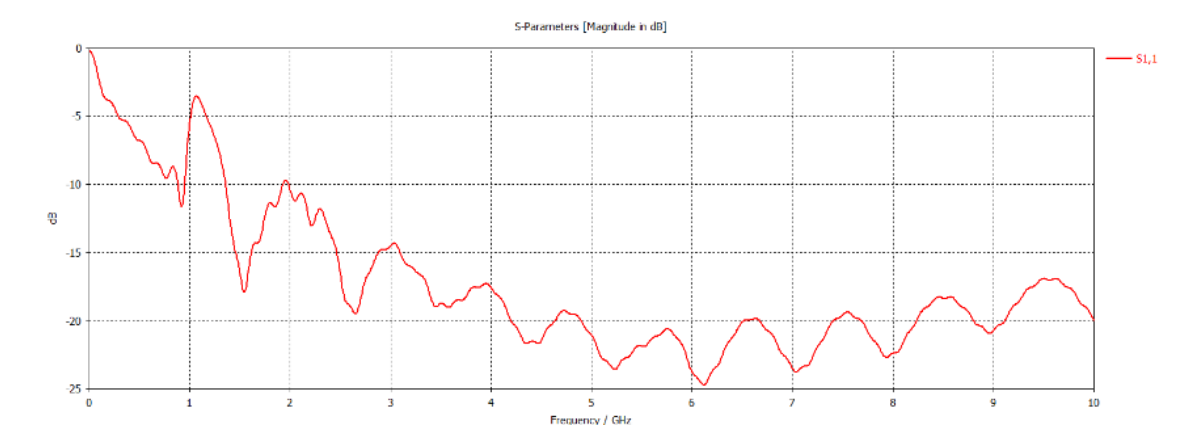

Figura 23: Risultati di simulazione sul programma CST microwave studio di un'antenna elicoidale monofilare in modo assiale con alimentazione periferica da una linea adattata, variando la lunghezza del giunto che unisce l'antenna alla linea adattata.

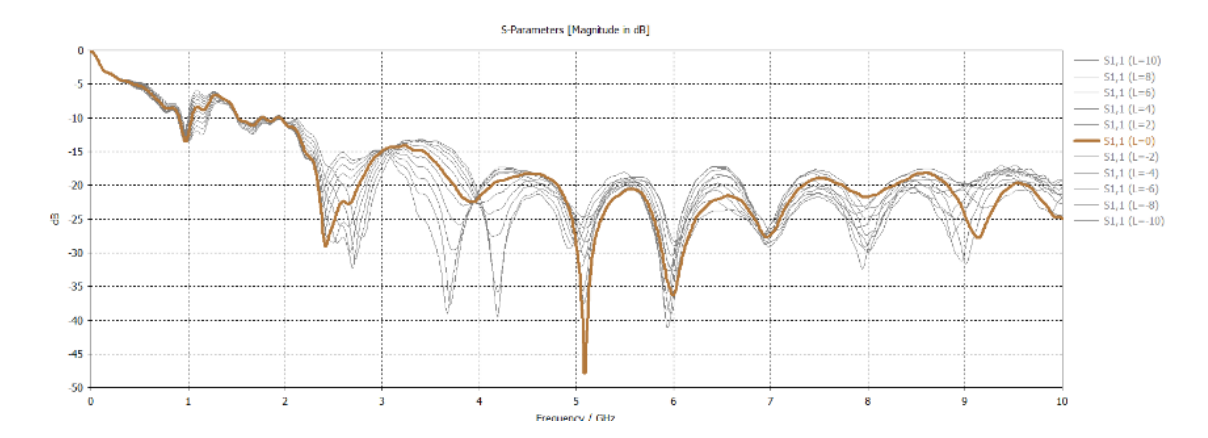

Figura 24: Risultati di simulazione sul programma CST microwave studio di un'antenna elicoidale monofilare in modo assiale con alimentazione periferica da una linea adattata, variando la lunghezza del giunto che unisce l'antenna alla linea adattata.

#### 6.4.2 Variazione del numero di giri

Come già ampiamente evidenziato il problema fondamentale del modello in quel momento erano le sue dimensioni.

Essendo la lunghezza assiale A, ovvero l'effettiva lunghezza dell'elica data dalla moltiplicazione tra il numero di avvolgimenti N e la spaziatura tra un avvolgimento e l'altro. L'unica maniera per risolvere questo problema si identificava nella diminuzione del numero di avvolgimenti e nella diminuzione della spaziatura, quindi del diametro del cilindro inscritto nell'elica e del pitch angle.

In questa sezione si vedranno i cambiamenti apportati dalla variazione del numero di avvolgimenti N, infatti si possono osservare i risultati dello strumento di ottimizzazione di CST microwave studio della variazione di N da 10 a 5 e da 4.5 a 1 con passo di mezzo giro rispettivamente in Fig. 25 e 26.

Si può notare che i casi migliori sono quelli con N pari a 5 ed N pari a 3 (evidenziati nelle rispettive figure) nei quali le perfomance della  $S_{1,1}$  non si deteriorano quasi per niente, però le dimensioni di A saranno letteralmente la metà nel caso di N pari a 5 e meno del la terza parte nel caso di N pari a 3, questo porterebbe ad avere un antenna di lunghezza totale inferiore ai 15 cm, il che la rende un'antenna utilizzabile all'interno di una RC.

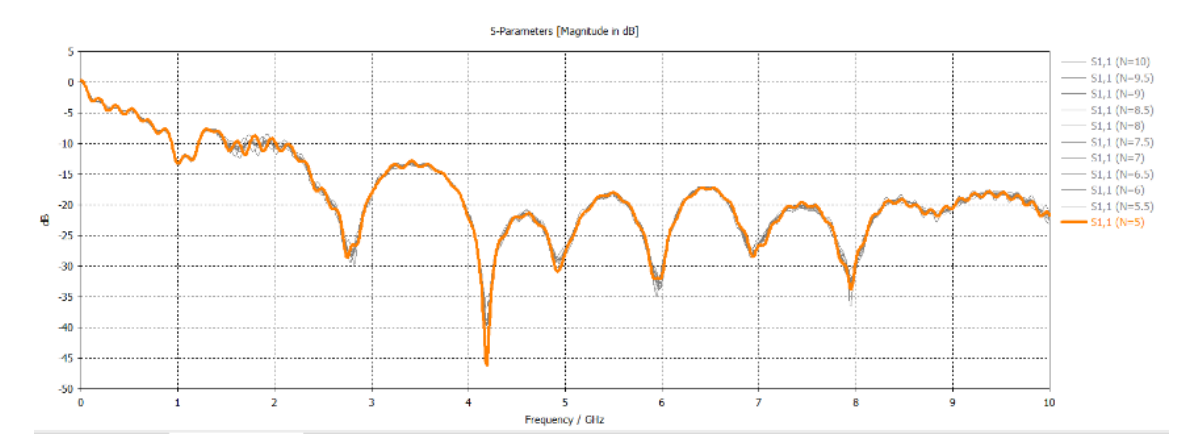

Figura 25: Risultati di simulazione sul programma CST microwave studio di un'antenna elicoidale monofilare in modo assiale con alimentazione periferica da una linea adattata, variando il numero di avvolgimenti da 10 a 5 con passo di mezzo giro, mantenendo il pitch angle invariato.

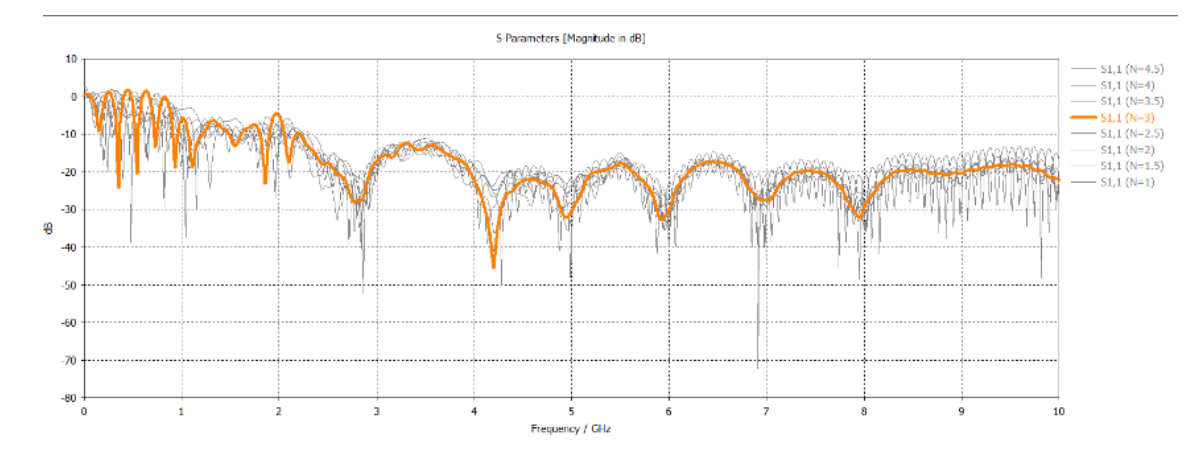

Figura 26: Risultati di simulazione sul programma CST microwave studio di un'antenna elicoidale monofilare in modo assiale con alimentazione periferica da una linea adattata, variando il numero di avvolgimenti da 4.5 a 1 con passo di mezzo giro, mantenendo il pitch angle invariato.

#### 6.4.3 Aumento del raggio mantenendo lo stesso Pitch Angle

Visto e considerato che con 5 o addirittura con 3 avvolgimenti le dimensioni effettive dell'antenna sono state notevolmente ridotte, si è provato ad aumentare il raggio del cilindro inscritto nell'elica da 35 mm a 50, così da provare ad migliorare ulteriormente la curva della  $S_{1,1}$ .

Nelle Fig. 27 e 28 si può infatti constatare che, i risultati dello strumento di ottimizzazione di CST microwave studio nella variazione degli R da 36 a 50 mm con passo di 2 mm, rispettivamente nei modelli a 5 e a 3 avvolgimenti, i valori del coefficiente di riflessione rimangono pressoché invariati.

Si è deciso quindi di lasciare il raggio del cilindro inscritto nel elica R di 35 mm.

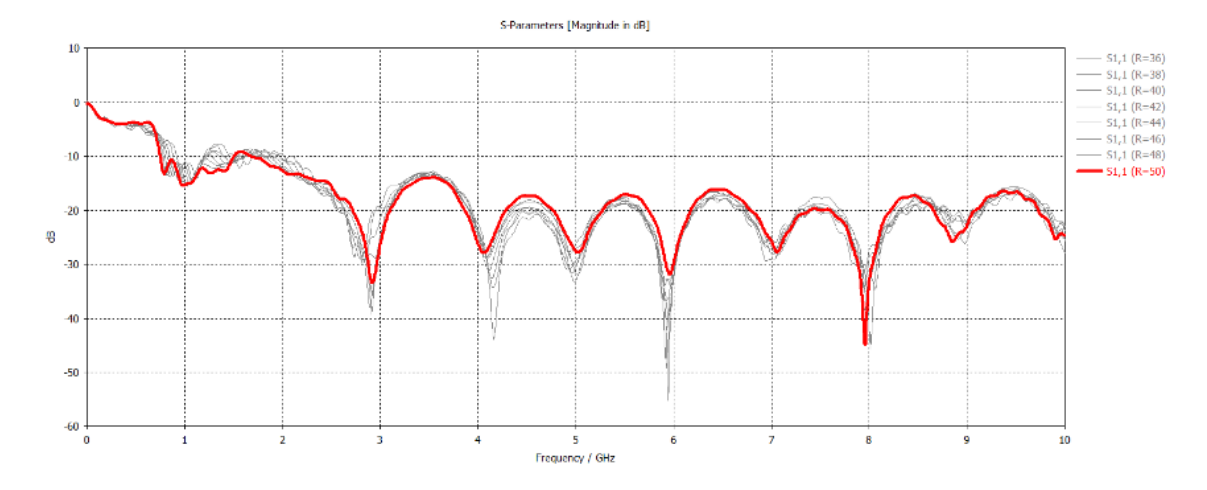

Figura 27: Risultati di simulazione sul programma CST microwave studio di un'antenna elicoidale monofilare in modo assiale con alimentazione periferica da una linea adattata, formata da 5 avvolgimenti, variando il raggio del cilindro inscritto nell'elica da 3.5 a 5 cm con passo di 2 millimetri , mantenendo il pitch angle invariato.

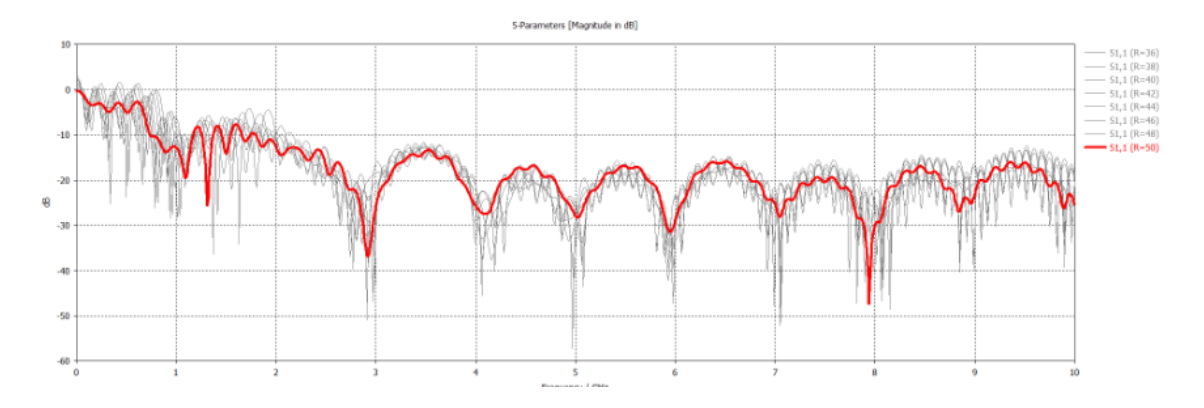

Figura 28: Risultati di simulazione sul programma CST microwave studio di un'antenna elicoidale monofilare in modo assiale con alimentazione periferica da una linea adattata, formata da 3 avvolgimenti, variando il raggio del cilindro inscritto nell'elica da 3.5 a 5 cm con passo di 2 millimetri , mantenendo il pitch angle invariato.

#### 6.4.4 diminuzione del Pitch Angle

Come già esplicato nella sezione "Variazione del numero di giri", un'altra possibile maniera di diminuire le dimensioni totali dell'antenna è quella di diminuire il pitch angle.

Si è visto che il pitch angle più piccolo, per il quale i risultati rimangono in un range accettabile, è di  $10°$ .

Si possono verificare infatti le curve dei modelli a 5 ed a 3 avvolgimenti, nelle Fig.29 e 30, con la variabile "Pitch" pari a 0.158384, che corrisponde esattamente alla tangente di 10°, ovvero l'angolo di pitch che è stato usato nel modello proposto.

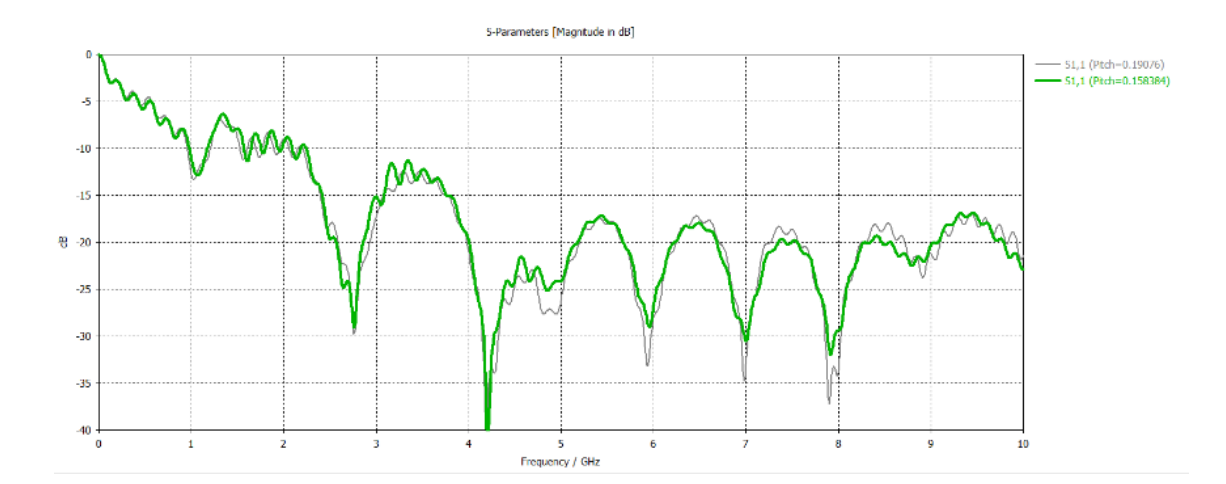

Figura 29: Risultati di simulazione sul programma CST microwave studio di un'antenna elicoidale monofilare in modo assiale con alimentazione periferica da una linea adattata, formata da 5 avvolgimenti, variando il pitch angle e mantenendo il raggio invariato.

Questa lunga serie di modellazioni e simulazioni ha in fine portato ad un'antenna elicoidale monofilare, in modalit`a assiale, con alimentazione periferica tramite linea adattata, con valori accettabili del coefficiente di riflessione dalle frequenze di 1 GHz alle frequenze di 10GHz e superiori, di sporgenza totale all'interno della RC di poco più di 11 cm. Rientra quindi sicuramente nelle specifiche date dal professore all'inizio del lavoro di tirocinio.

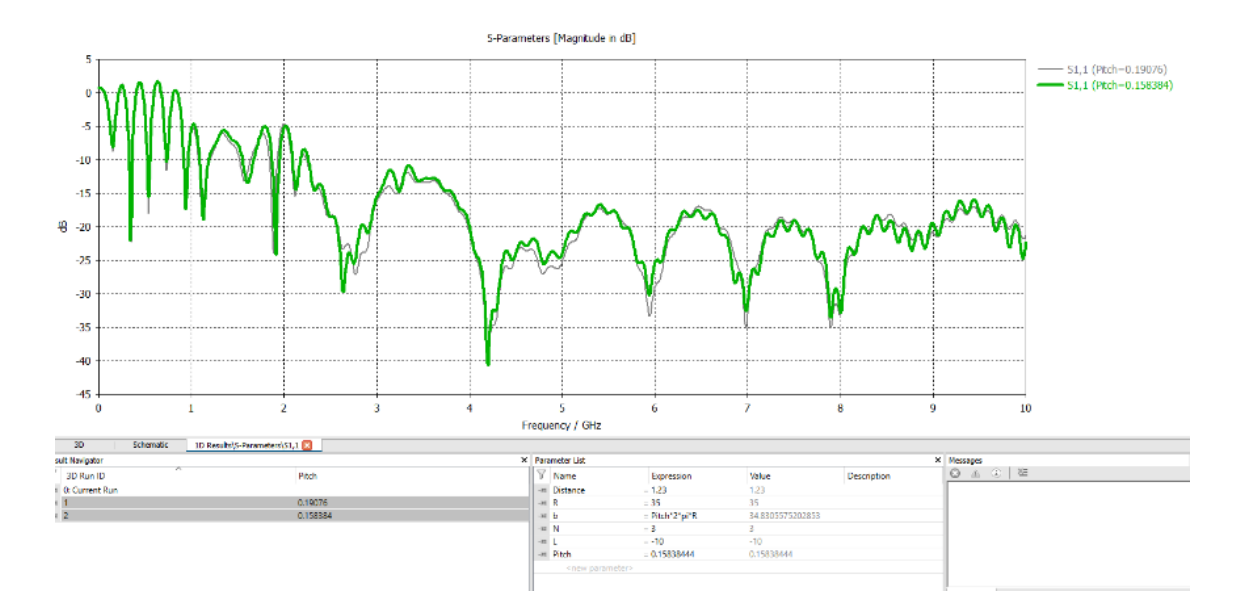

Figura 30: Risultati di simulazione sul programma CST microwave studio di un'antenna elicoidale monofilare in modo assiale con alimentazione periferica da una linea adattata, formata da 3 avvolgimenti, variando il pitch angle e mantenendo il raggio invariato.
## 7 Conclusioni e sviluppi futuri

In fine, per terminare questa tesi si propone questo breve capitolo di conclusione e sviluppi futuri.

In tale capitolo si vuole far presente che nel corso del lavoro di tirocinio grazie ad un meticoloso studio teorico delle antenne a banda larga, nello specifico quelle elicoidali monofilari (come si è visto nel capitolo 4), unito ad un grosso lavoro di trial and error e ad una costante ricerca di miglioramento ed ottimizzazione del modello all'interno del software di simulazione "CST microwave studio" (come si è visto nei capitoli  $5 \in 6$ ), si è progettata un'antenna elicoidale monofilare in maniera assiale con alimentazione periferica da linea adattata che soddisfa le specifiche date dal professore all'inizio del lavoro di tirocinio.

Questo tirocinio apre la strada a numerosi possibili sviluppi futuri, oggetto di eventuali altre tesi.

Si può pensare ad esempio alla realizzazione fisica del modello di antenna proposto nella presente tesi o al confronto tra parametri previsti dalle simulazioni effettuate durante il lavoro di tirocinio svolto per la stesura di questa tesi e le misure sperimentali, prese come argomento di una tesi futura.

Per ultimo il confronto teorico e sperimentale delle performance della camera nel caso di utilizzo dei dipoli contrapposto all'utilizzo del modello di antenna proposta nella presente tesi.

## Riferimenti bibliografici

- $[1]$  Giulio Cinti. Studio delle conformità alle normative per test di immunità radiata in camera riverberante: confronto tra diverse modalità di mescolamento. PhD thesis, Universit`a Politcnica delle Marche, 2016.
- [2] John Daniel Kraus and Ronald J Marhefka. Antennas for all applications. In aaa, 2002.
- [3] RF Harrington and Time-Harmonic Electromagnetic Fields. pp. 460-463, 1961.
- [4] Constantine A Balanis. Advanced engineering electromagnetics. John Wiley & Sons, 2012.
- [5] John David Jackson. Classical electrodynamics, 1999.
- [6] JD Kraus. 1991, electromagnetics, mcgraw-hill, new york.
- [7] David A Hill. Electromagnetic fields in cavities: deterministic and statistical theories, volume 35. John Wiley & Sons, 2009.
- [8] Myron L Crawford and Galen H Koepke. Design, evaluation, and use of a reverberation chamber for performing electromagnetic susceptibility/vulnerability measurements. Technical report, United States. Government Printing Office., 1986.
- [9] David A Hill, Mark T Ma, Artur R Ondrejka, Bill F Riddle, Myron L Crawford, and Robert T Johnk. Aperture excitation of electrically large, lossy cavities. IEEE transactions on Electromagnetic Compatibility, 36(3):169–178, 1994.
- [10] Kent Rosengren and Per-Simon Kildal. Study of distributions of modes and plane waves in reverberation chambers for the characterization of antennas in a multipath environment. Microwave and Optical Technology Letters, 30(6):386–391, 2001.
- [11] David A Hill. Plane wave integral representation for fields in reverberation chambers. IEEE Transactions on Electromagnetic Compatibility, 40(3):209– 217, 1998.
- [12] Ryan J Pirkl, Kate A Remley, and Christian S Lötbäck Patané. Reverberation chamber measurement correlation. IEEE Transactions on Electromagnetic Compatibility, 54(3):533–545, 2011.
- [13] Paul Hallbjorner. Estimating the number of independent samples in reverberation chamber measurements from sample differences. IEEE transactions on electromagnetic compatibility, 48(2):354–358, 2006.
- [14] Per-Simon Kildal, Sz-Hau Lai, and Xiaoming Chen. Direct coupling as a residual error contribution during ota measurements of wireless devices in reverberation chamber. In 2009 IEEE Antennas and Propagation Society International Symposium, pages 1–4. IEEE, 2009.
- [15] Joseph G Kostas and Bill Boverie. Statistical model for a mode-stirred chamber. IEEE transactions on electromagnetic compatibility, 33(4):366–370, 1991.
- [16] Larry C Andrews and Ronald L Phillips. Mathematical techniques for engineers and scientists, volume 118. Spie Press, 2003.
- [17] Y Huang and DJ Edwards. A novel reverberating chamber: the sourcestirred chamber. In Eighth International Conference on Electromagnetic Compatibility, 1992., pages 120–124. IET, 1992.
- [18] Graziano Cerri, V Mariani Primiani, S Pennesi, and Paola Russo. Source stirring mode for reverberation chambers. IEEE transactions on electromagnetic compatibility, 47(4):815–823, 2005.
- [19] Graziano Cerri, Valter Mariani Primiani, Carlo Monteverde, and Paola Russo. A theoretical feasibility study of a source stirring reverberation chamber. IEEE Transactions on Electromagnetic Compatibility, 51(1):3–11, 2009.
- [20] G Cerri, V Mariani Primiani, and P Russo. Reverberation chamber field modeling for application to the source stirring technique. In 2010 Asia-Pacific International Symposium on Electromagnetic Compatibility, pages 536–539. IEEE, 2010.
- [21] V Mariani Primiani, P Russo, and G Cerri. Experimental characterization of a reverberation chamber excited by the source stirring technique. In International Symposium on Electromagnetic Compatibility-EMC EUROPE, pages 1–6. IEEE, 2012.
- [22] Paola Russo, Valter Mariani Primiani, and Graziano Cerri. An efficient model for the field analysis in source stirred reverberation chambers. In 2013 International Symposium on Electromagnetic Compatibility, pages 420–424. IEEE, 2013.
- [23] A De Leo, V Mariani Primiani, P Russo, and G Cerri. Analytical prediction of common mode noise in a source stirred reverberation chamber. In 2015 IEEE International Symposium on Electromagnetic Compatibility (EMC), pages 1207–1212. IEEE, 2015.
- [24] AT Adams, R Greenough, R Wallenberg, Ada Mendelovicz, and C Lumjiak. The quadrifilar helix antenna. IEEE transactions on Antennas and Propagation, 22(2):173–178, 1974.
- [25] Edward E Altshuler. Design of a vehicular antenna for gps/iridium using a genetic algorithm. IEEE Transactions on Antennas and Propagation, 48(6):968–972, 2000.
- [26] DJ Angelakos and D Kajfez. Modifications on the axial-mode helical antenna. Proceedings of the IEEE, 55(4):558–559, 1967.
- [27] Carroll K Bagby. A theoretical investigation of electro-magnetic wave propagation on the helical beam antenna. PhD thesis, The Ohio State University, 1948.
- [28] DE Baker. Design of a broadband impedance-matching section for peripherally fed helical antennas. In Antenna Applications Symposium, 1980.
- [29] EA Blasi. The theory and application of the radiation mutual-coupling factor. Proceedings of the IRE, 42(7):1179–1183, 1954.
- [30] G Broussaud and JC Simon. Endfire antennae. In Advances in Electronics and Electron Physics, volume 19, pages 255–308. Elsevier, 1964.
- [31] GH Brown. Directional antennas. Proceedings of the institute of radio engineers, 25(1):78–145, 1937.
- [32] George H Brown. Circularly polarized omnidirectional antenna. RCA rev., 8:259–269, 1947.
- [33] A Bystrom and DG Berntsen. An experimental investigation of cavitymounted helical antennas. IRE Transactions on Antennas and Propagation, 4(1):53–58, 1956.
- [34] KR Carver. The helicone—a circularly polarized antenna with low sidelobe level. Proceedings of the IEEE, 55(4):559–559, 1967.
- [35] K Carver and B Potts. Some characteristics of the helicone antenna. In 1970 Antennas and Propagation Society International Symposium, volume 8, pages 142–150. IEEE, 1970.
- [36] JS Chatterjee. Radiation field of a conical helix. Journal of Applied Physics, 24(5):550–559, 1953.
- [37] D Cheng and C Chen. Optimum element spacings for yagi-uda arrays. *IEEE* Transactions on Antennas and Propagation, 21(5):615–623, 1973.
- [38] C Chen and D Cheng. Optimum element lengths for yagi-uda arrays. IEEE Transactions on Antennas and Propagation, 23(1):8–15, 1975.
- [39] Lan Jen Chu and John David Jackson. Field theory of traveling-wave tubes. Proceedings of the IRE, 36(7):853–863, 1948.
- [40] Paul Chester Day. Some characteristics of tapered helical beam antennas. PhD thesis, The Ohio State University, 1950.
- [41] Cheng Donn. A new helical antenna design for better on-and off-boresight axial ratio performance. IEEE Transactions on Antennas and Propagation, 28(2):264–267, 1980.
- [42] Richard C Johnson and Henry Jasik. Antenna engineering handbook. mgh, 1984.
- [43] CW Gerst and RA Worden. Helix antennas take turn for better(contrawound helical antenna with independent control of polarization bandwidth and gain used for receiving or low-power transmitting). Electronics, 39:100–110, 1966.
- [44] Otto J Glasser and John D Kraus. Measured impedances of helical beam antennas. Journal of Applied Physics, 19(2):193–197, 1948.
- [45] J Holland. Multiple feed antenna covers l, s, and c band segments. MiJo, 24:82–85, 1981.
- [46] AG Holtum. Improving the helical beam antennas. Electron., 29:99–101, 1960.
- [47] KKS Jamwal and R Vakil. Design analysis of gain optimized helix antennas for x-band frequencies. MiJo, 28:177, 1985.
- [48] R Johnson and R Cotton. A backfire helical feed. IEEE transactions on antennas and propagation, 32(10):1126–1128, 1984.
- [49] Charles C Kilgus. Resonant quadrifilar helix design. Microwave Journal, 12:49–54, 1970.
- [50] Charles' Kilgus. Shaped-conical radiation pattern performance of the backfire quadrifilar helix. IEEE Transactions on Antennas and Propagation, 23(3):392–397, 1975.
- [51] H King and J Wong. 240-400 mhz antenna system for the fleetsatcom satellites. In 1977 Antennas and Propagation Society International Symposium, volume 15, pages 349–352. IEEE, 1977.
- [52] H King and J Wong. Characteristics of 1 to 8 wavelength uniform helical antennas. IEEE Transactions on Antennas and Propagation, 28(2):291–296, 1980.
- [53] John D Kraus. Helical beam antennas for wide-band applications. Proceedings of the IRE, 36(10):1236–1242, 1948.
- [54] R Stegen. Impedance matching of helical antennas. IEEE Transactions on Antennas and Propagation, 12(1):125–126, 1964.
- [55] JD Kraus. Antennas. mcgrawhill book company. Inc., New York, New York, 1950.
- [56] EDWARD F Harris. Helical antennas. In Antenna Engineering Handbook. McGraw-Hill, 1961.
- [57] JOHN Kraus. A 50-ohm input impedance for helical beam antennas. IEEE Transactions on Antennas and Propagation, 25(6):913–913, 1977.
- [58] J Wong and H King. Broadband quasi-taper helical antennas. IEEE Transactions on Antennas and Propagation, 27(1):72–78, 1979.
- [59] Rudolf P Hecken. A near-optimum matching section without discontinuities. IEEE Transactions on Microwave Theory and Techniques, 20(11):734–739, 1972.
- [60] Johannes H Cloete. Computation of the hecken impedauce function. IEEE Transactions on Microwave Theory and Techniques, 25(5):440–440, 1977.
- [61] Mark AR Gunston. Microwave transmission-line impedance data. Noble, 1996.
- [62] T SoMo Maclean and WEJ Farvis. The sheath-helix approach to the helical aerial. Proceedings of the IEE-Part C: Monographs, 109(16):548–555, 1962.
- [63] TSM Maclean. An engineering study of the helical aerial. In Proceedings of the Institution of Electrical Engineers, volume 110, pages 112–116. IET, 1963.